# **КОНСПЕКТ ЛЕКЦИОННО-ПРАКТИЧЕСКИХ РАБОТ**

доц.,к.ф.м.н. Королёв М.Е.

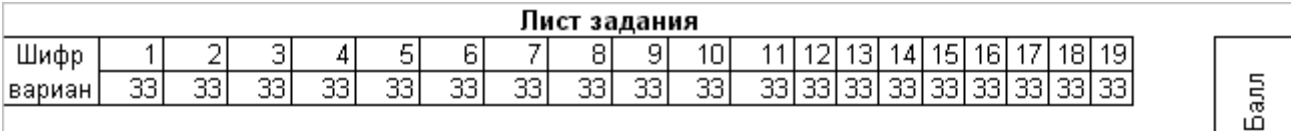

1. Модель "минимальное расстояние средствами динамического программирования" Условие: найти минимальное расстояние: а) таблично; б) "непосредственно на сети", (результаты сравнить).

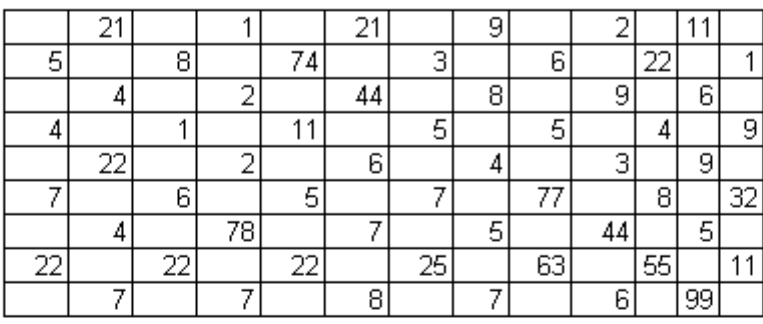

2. Модель "замена оборудования" (Условие:Оборудование эксплуатируется в течение 5 лет , после этого продается. В начале каждого года можно принять решение : сохранить оборудование или заменить его новым. Стоимость нового оборудования Ро. После t лет эксплуатации оборудование можно продать за q(t)=Ро \* 2<sup>4</sup>(ликвидная стоимость). Затраты на содержание в течение года зависят от возраста t оборудования и равны r(t)=VV\*( t+S). Определить оптимальную стратегию эксплуатации оборудования, чтобы суммарные затраты с учетом начальной покупки и заключительной продажи были минимальны. Ро=2500; k=2; W=600;  $S = 3$ ).

3. Модель "оптимальное распределение средств между отраслями на N лет". Условие: Планируется деятельность двух отраслей производства на n лет. Начальные ресурсы S<sub>0.</sub> Средства x, вложенные в 1 отрасль в начале года, дают в конце года прибыль f1(x) и возвращаются в размере  $q1(x) < x$ ; аналогично для 2 отрасли функция прибыли равна f2(x), а возврата-q2(x)<x. В конце года все возвращенные средства заново перераспределяются между 1 и 2 отраслями, новые средства не поступают, прибыль в производство не вкладывается. требуется распределить имеющиеся средства  $\mathbb{S}_0$  между двумя отраслями производства на n лет так, чтобы суммарная прибыль от обеих отраслей за n лет оказалась максимальной.  $S_0 = 60000$ 

 $f1 = 0.6$  $a1 = 0.4$  $2 = 0.3$  $a2 = 0.8$ 

4. Модель " оптимальное капиталовложение". Условие: Фирма по производству быстрого питания намерена вложить капитал в размере А млн. руб. в расширение производства. Фирма имеет n филиалов, расположенных в различных городах. В каждом из этих филиалов проведено изучение рынка и найдены математические ожидания прибыли как функции капиталовложений. Необходимо выработать оптимальный план капиталовложений, максимизирующий ожидаемую прибыль.

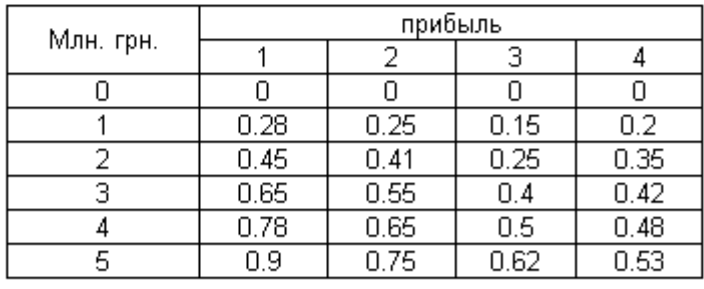

5. Модель " планирование производства". Условие: Спланировать производство на N периодов:а) чтобы спрос был удовлетворен; б) суммарные затраты за все N периодов были "min".

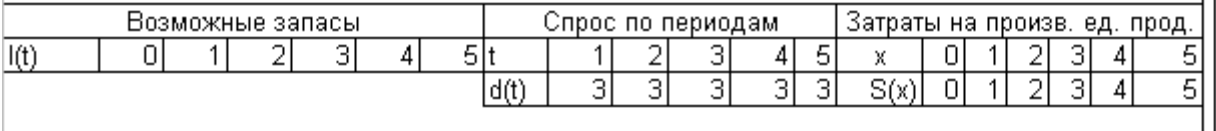

6. Модель " модель назначений". Условие: Пусть требуется выполнить 5 различных работ и имеется 5 механизмов( машин ) для их выполнения, причем каждый механизм может использоваться на любой работе. Распределить механизмы по работам, при котором суммарная производительность максимальна.

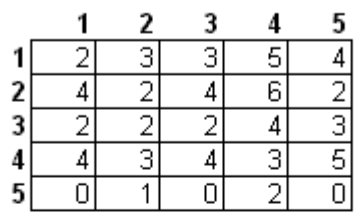

7. Модель "построение минимального остовного дерева". Условие: Построить минимальное остовное дерево для сети в задаче:

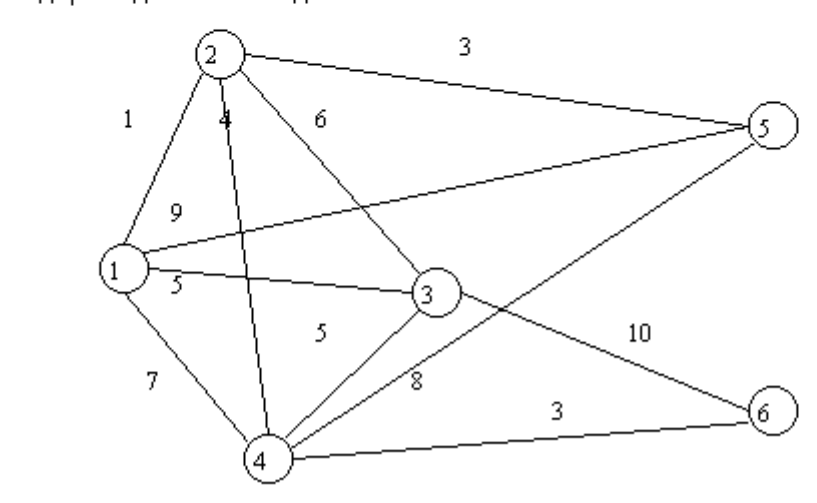

8. Модель "Флойда". Условие: Найти кратчайшее расстояние между любыми двумя узлами следующих сетей:

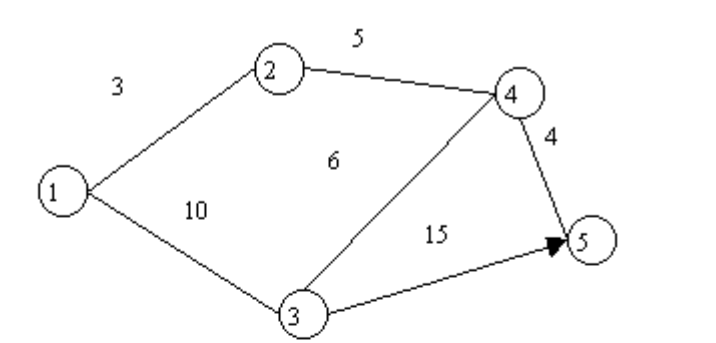

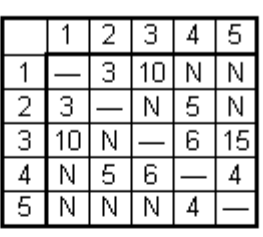

9. Модель "оптимальное распределение товарооборота по сети". Условие: Распределить излишки запаса по сети с минимальными затратами.

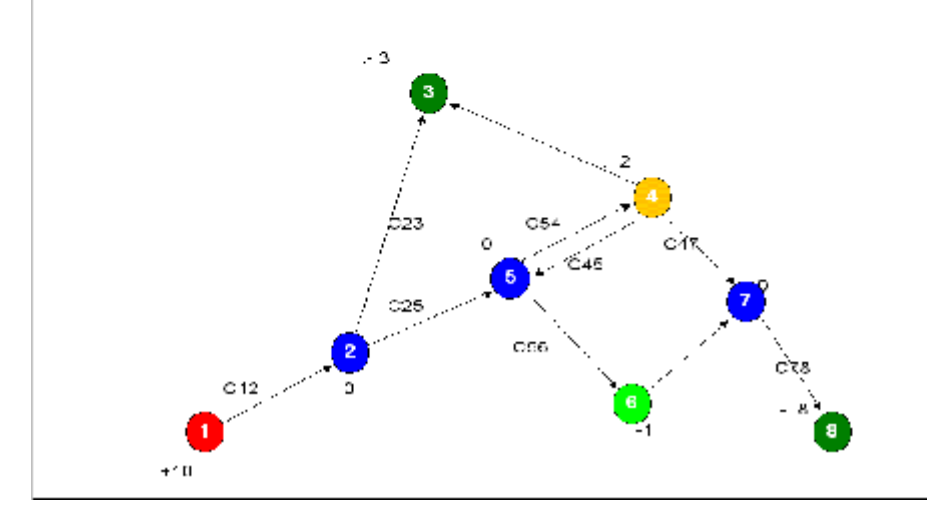

11. "Детерминированные модели управления запасами". Условие: Интенсивность поступления деталей на склад готовой продукции цеха составляет в начале смены 5 дет /мин. в течение первого часа линейно возрастает, достигая к концу его 10 дет./мин., и затем остается, постоянной. Полагая, что поступление деталей на склад происходит непрерывно в течение всех семи часов смены, а вывоз деталей со склада производится только в конце работы, записать выражение для уровня запаса в произвольный момент времени и, используя его, найти количество деталей на складе: а) через 30 мин. после начала работы: б) в конце смены.

12. "Стохастические модели управления запасами". Условие:

Задача 1: Предприятие закупает агрегат с запасными блоками к нему. Стоимость одного блока. равна 5 ден, ед. В случае выхода агрегата из строя из-за поломки блока, отсутствующего в запасе, простой агрегата и срочный заказ нового блока к нему обойдется в 100 ден. ед. Опытное распределение агрегатов по числу блоков, по-требовавших замену, представлено в таблице. Задача2.: Решить задачу 1, при условии непрерывного случайного спроса г, распределённого по показательному закону с функцией распределения  $F(r) = 1 - e^{-\lambda r}$  при  $\lambda = 0.98$ .

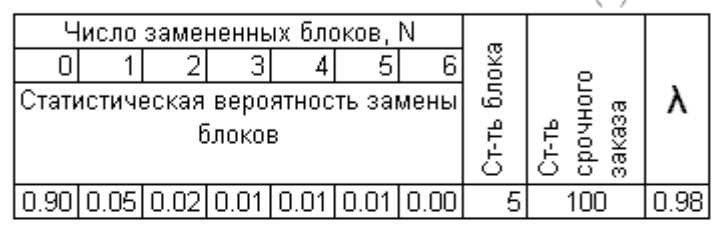

## 13. "Автоматизация модели управления запасами". Условие:

Покупка товара производится у предприятия по цене 2Оруб.за единицу, а продается по цене 23руб, за единицу. В случае, если товар не удается реализовать, производится возврат по цене 17руб. Необходимо определить, сколько требуется закупать единиц продукции, чтобы ожидаемая прибыль была максимальна.

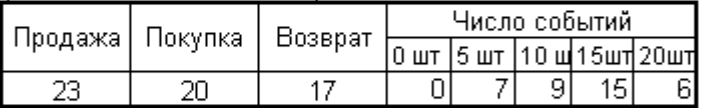

14. Игровые модели 2на2. Условие: Найти оптимальные стратегии игры с заданной платежной матрицей: а) аналитически; б)графически, сравнив результаты с пунктом а). Проверить, имеет ли игра седловую точку.

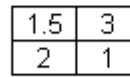

15. Игровые модели 2нап. Условие: Реализовать графически игру 2на4 со следующими платежными матрицами:

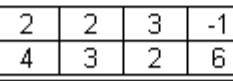

16. Решение матричных игр методами линейного программирования. Условие: Решить следующую матричную игру методами линейного программирования: а) как задачу линейного программирования для игрока А; б) как задачу линейного программирования для игрока В ; в) сравнить результаты.

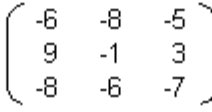

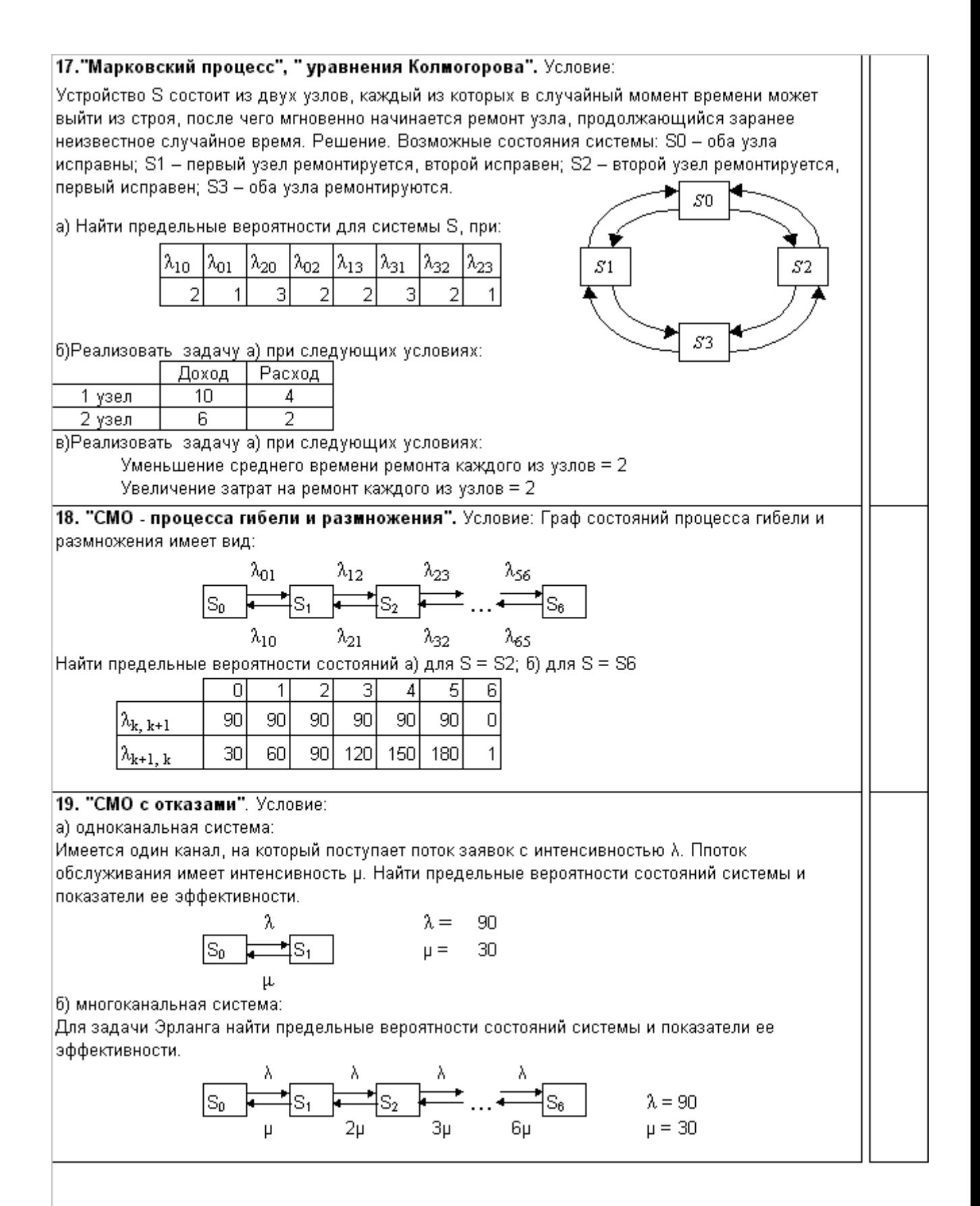

Лист задания выдан

(число, подпись)

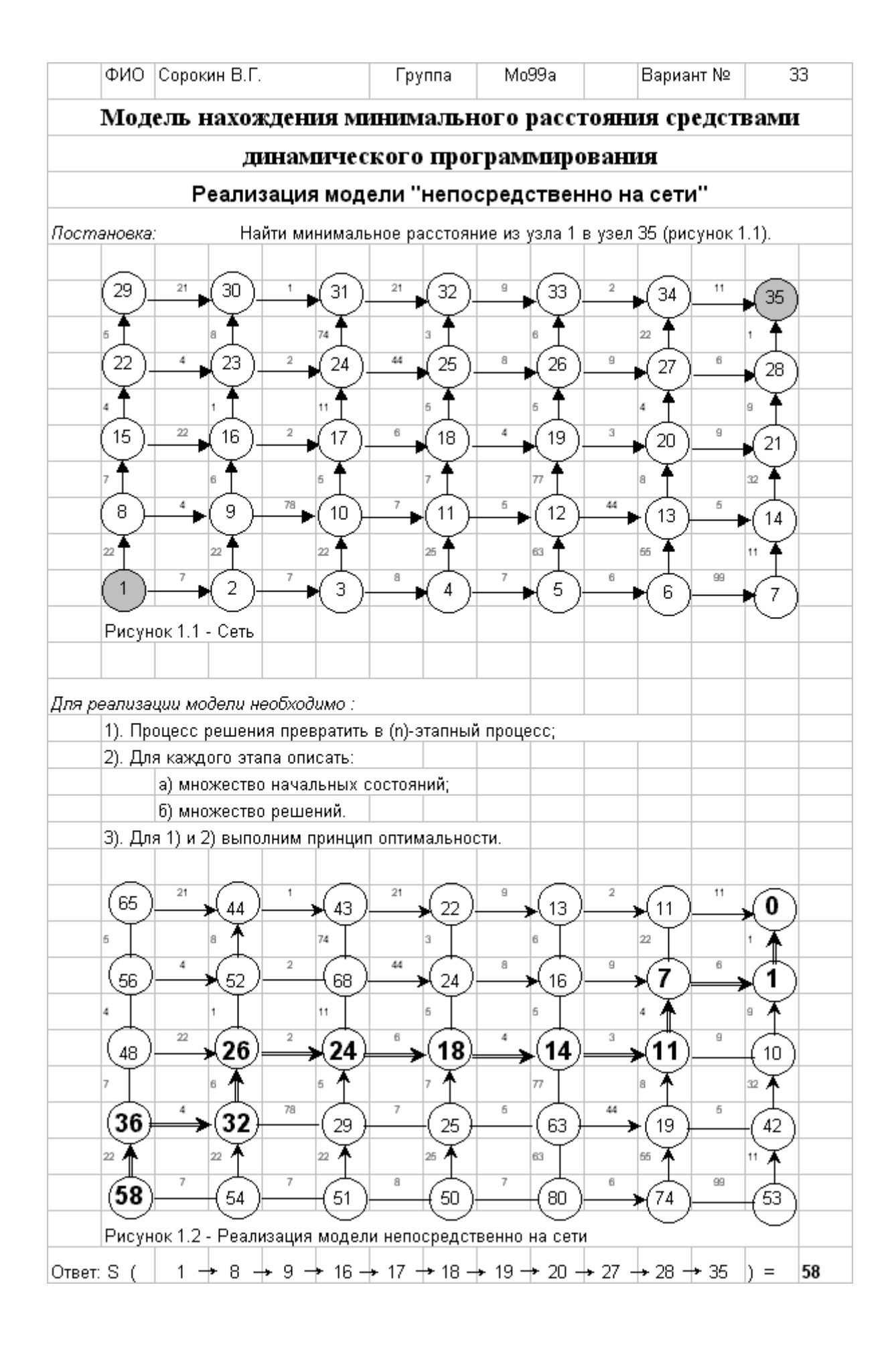

фио Сорокин В.Г. Fovnna Mo99a

Вариант № 33

Дата: 10.07.04

## Замена оборудования

Замена оборудования – важная экономическая проблема. Задача состоит в определении оптимальных сроков замены старого оборудования (станков, производственных зданий и т. п.). Старение оборудования включает его физический и моральный износ, в результате чего растут производственные затраты, затраты на ремонт и обслуживание, снижаются производительность труда, ликвидная (стоимость оборудования бывшего в эксплуатации) стоимость. Критерием оптимальности являются, как правило, либо прибыль от эксплуатации оборудования (задача максимизации), либо суммарные затраты на эксплуатацию в течение планируемого периода (задача минимизации).

При построении модели задачи принято считать, что решение о замене выносится в начале каждого промежутка эксплуатации (например, в начале года) и что в принципе оборудование можно использовать неограниченно долго. Основная характеристика оборудования - параметр состояния - его возраст. При составлении динамической модели замены процесс замены рассматривают как n-шаговый, разбивая весь период эксплуатации на n шагов. Возможное управление на каждом шаге характеризуется качественными признаками, например:

 $X^{\epsilon}_{\scriptscriptstyle\perp}$  - сохранить оборудование,  $X^3$  - заменить оборудование.

Задача. Оборудование эксплуатируется в течение 5 лет, после этого продается. В начале каждого года можно принять решение сохранить оборудование или заменить его новым. Стоимость нового оборудования- $P_0 = 2500$  д.ед.  $1 \leq t \leq 5$  оборудование можно продать за После t лет эксплуатации

$$
g(t)=\tfrac{P_\theta}{k^t}
$$

д.ед. (ликвидная стоимость). Затраты на содержание в течение года зависят от возраста t оборудования и равны

$$
r(t) = w \cdot (t + s)
$$

Определить оптимальную стратегию эксплуатации оборудования, чтобы суммарные затраты с үчетом начальной покупки и заключительной продажи были минимальны, если

$$
k = 2 \qquad w = 600 \qquad s = 3
$$

Решение:

Способ деления управления на шаги естественный, по годам, n=5. Параметр состояния - возраст машины  $S_{\bf k}$  .  $X^{\epsilon}$ ,  $X^3$ Управление на каждом шаге зависит от двух переменных

Уравнения состояния зависят от управления:

$$
S_k = \begin{cases} t+1, & X_k = X^c \\ t, & X_k = X^3, k = 1, 2, 3, 4 \end{cases}
$$

Показатель эффективности к-го шага:

$$
f(X_k, t) = \begin{cases} w \cdot (t + s), & X_k = X^c \\ P_0 + r(0) - g(t), & X_k = X^s, k = 1, 2, 3, 4 \end{cases}
$$

$$
f(X_k, t) = \begin{cases} 600 & (t + 3), & X_k = X^c \\ 2500 + 1800 & -g(t), & X_k = X^s, k = 1, 2, 3, 4 \end{cases}
$$

Реализацию модели произведем на следующем графе, изображая состояния кружочками, а решения озамене и сохранении - стрелками и применив принцип оптимальности:

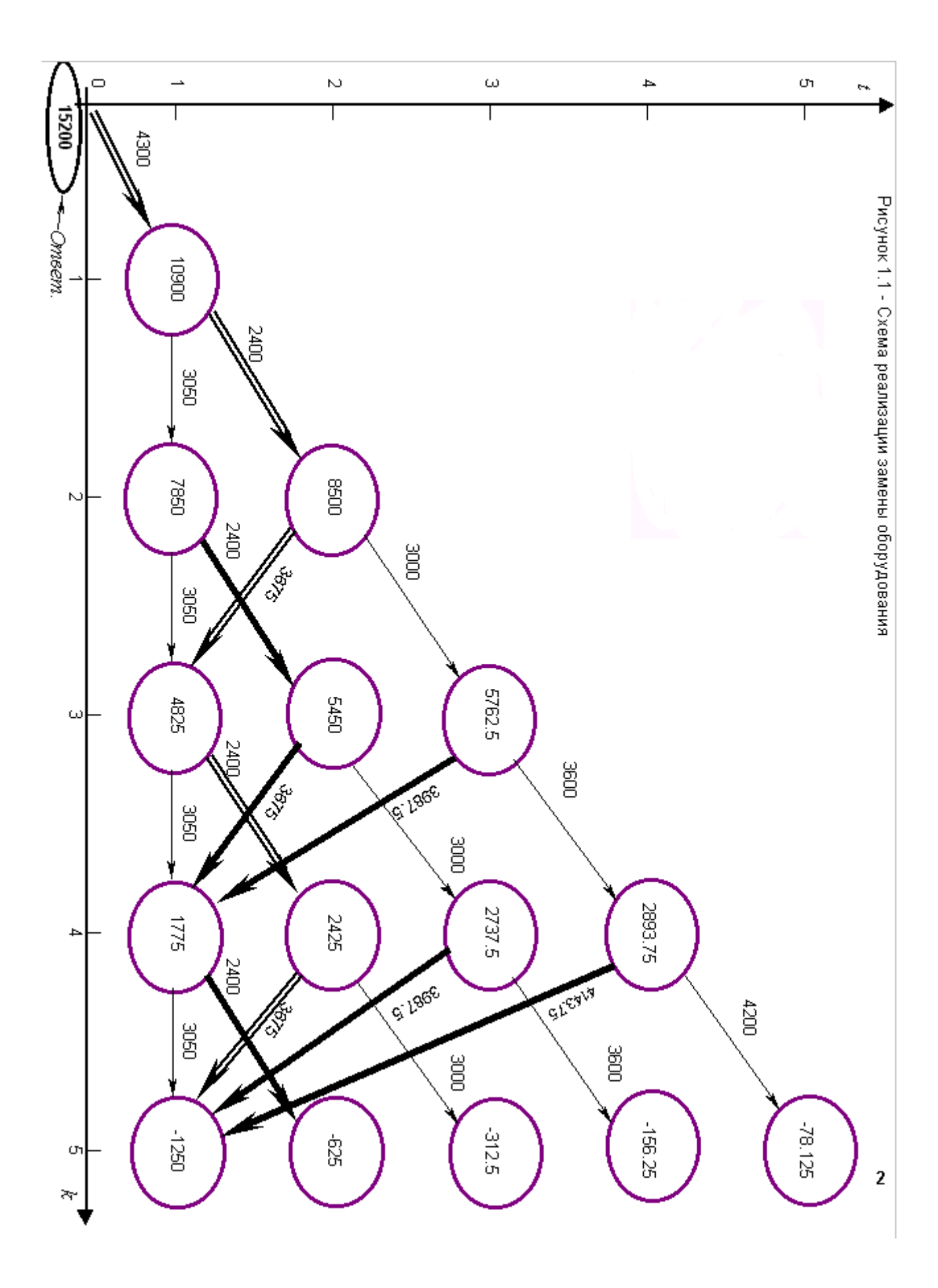

## Задача об оптимальном распределении ресурсов между отраслями на N лет. № 33

Планируется деятельность двух отраслей производства на плет. Начальные ресурсы So. Средства x, вложенные в 1 отрасль в начале года, дают в конце года прибыль  $f1(x)$  и возвращаются в размере  $q1(x) < x$ ; аналогично для 2 отрасли функция прибыли равна  $f2(x)$ , а возврата –  $q2(x)$  (q2(x)<x). В конце года все возвращенные средства заново перераспределяются между 1 и 2 отраслями, новые средства не поступают, прибыль в производство не вкладывается.

Требуется распределить имеющиеся средства **So** между двумя отраслями производства на **n** лет так, чтобы суммарная прибыль от обеих отраслейза **n** лет оказалась максимальной.

## Необходимо:

 $a$ ) построить модель ДП для задачи и вычислительную схему при n=4; б) решить задачу при известных значениях So,  $f(x)$ ,  $q1(x)$ ,  $f2(x)$ ,  $q2(x)$ . Решение: Обозначим **XK** - количество средств вложенное в первое предприятие в к-м году; YK-количество средств вложенное во второе предприятие в к-м году;  $X_{K}+Y_{K}$  -количество средств вложенное в первое и второе предприятия в  $_{K}$ -м году;  $X_{K}+Y_{K}=Sk-1$  -количество средств полученных в "k-1" году, для вложения в "k-й год, отсюда следует, что  $y_k = S_{k-1} - x_k$  $\mathbb{R}^{n}$  $\mathbf{I}$  $f_I(x_k)$ <sub>[*I*]</sub> прибыль полученная первым предприятием в **к**-м году;  $f_2(y_k) = f_2(S_{k-l} - x_k)$ - прибыль полученная 2м предприятием в к-м году;  $f_1(x_k) + f_2(S_{k-1} - x_k)$  прибыль полученная первым и вторым предпри-<br>ятием в к-м году;  $\Rightarrow Z = \sum_{k=1}^{n} (f_1(x_k) + f_2(S_{k-1} - x_k))$  ; [2] - прибыль полученная первым и вторым предприятием за "n" лет, максимум которой необходимо найти:  $q_{I}(x_{k})_{\top{}_{II}}$ количество средств возвращенных первым предприятием в "k-м" году;  $g_2(y_k) = g_2(S_{k-1} - x_k)$  количество средств возвращенных вторым<br>предприятием в "k-м" году;  $\Rightarrow S_k = q_1(x_k) + q_2(S_{k-1} - x_k)$  ; ; [3] -кол-во средств возвращенных 1-му и 2-му предприятию в "к-м" году - рекурентное *соотношение* выражающее $S_k$  через $S_{k-1}$  (или уравнение состояний). **Уравнения Беллмана**:<br>  $Z_n^*(S_{n-1}) = \max_{0 \le x_k \le S_{n-1}} \{f_1(x_n) + f_2(S_{n-1} - x_n)\}$  ; [4] -условно<br>
оптимальная прибыль на последнем "n" этапе;<br>  $Z_k^*(S_{k-1}) = \max_{0 \le x_k \le S_{k-1}} \{f_1(x_k) + f_2(S_{k-1} - x_k) + Z_{k+1}^*(S_k)\}$  ; [5]-

условно оптимальная прибыль полученная с"k-го" года д"n-го" года включительно.

Для нахождения целевой функции [2], используем методы динамического программирования, т.е. разобьем решение задачи на 4-е этапа по годам:

**33** Вариант:

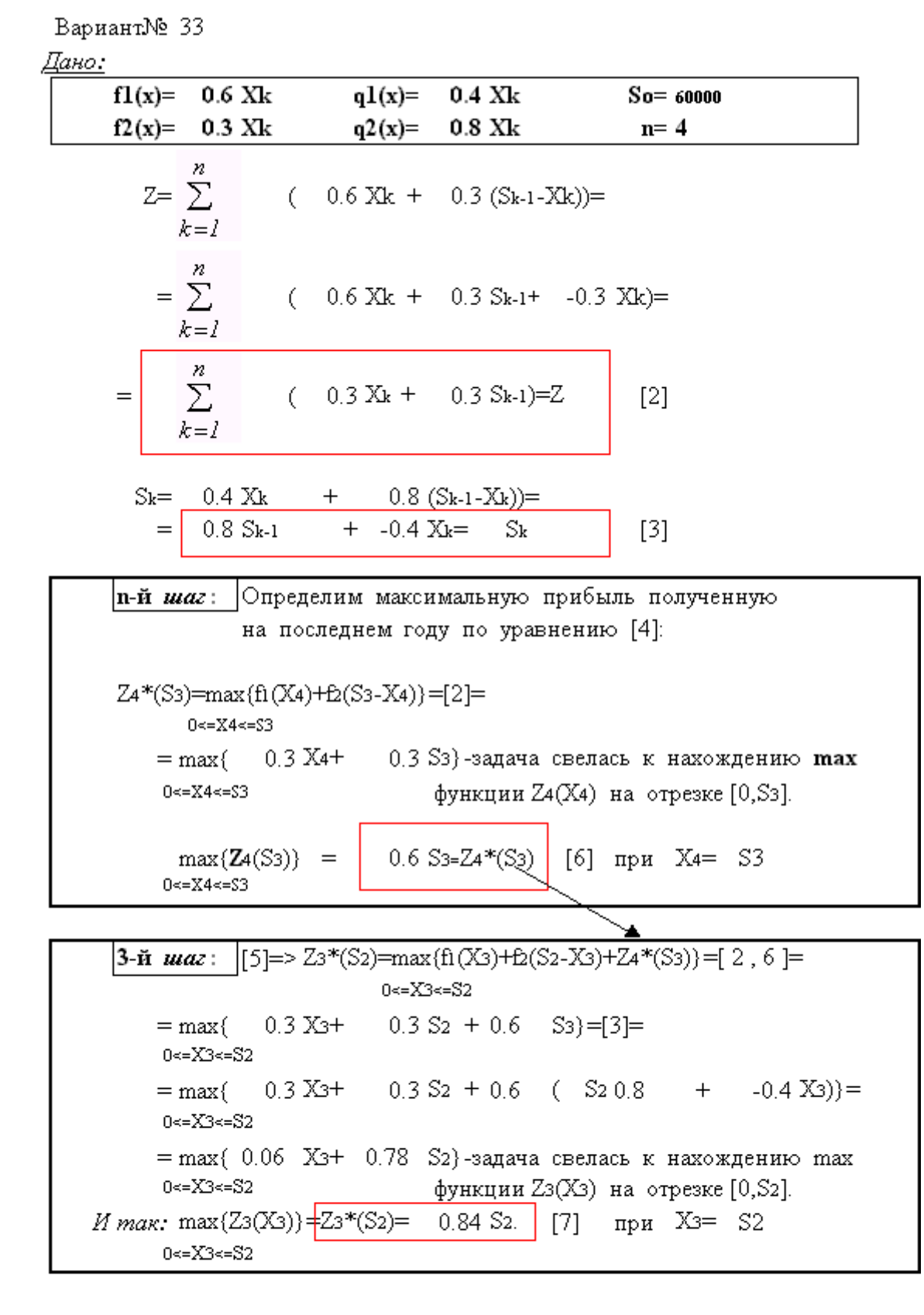

Вариант: 33

 $\bar{\mathbf{r}}$ 

**2-й шаг:**  $| [5]$ , [k=2]=> Z2\*(S1)=max{ft(X2)+f2(S1-X2)+Z3\*(S2)}=[2,7]=  $0 \leq X2 \leq SN1$  $0.3$  X<sub>2</sub>+  $0.3$  S<sub>1</sub> + 0.84 S<sub>2</sub>}=[3]=  $=$  max $\{$  $0 \leq X2 \leq -S1$  $= max\{$  0.3 X2+ 0.3 S1 + 0.84 (S1 0.8 + -0.4 X2)}=  $0 \le X2 \le S1$  $= max\{-0.036$  X2+ 0.972 S1}-задача свелась к нахождению max  $0 \le X2 \le S1$ функции Z2(X2) на отрезке [0, S1]. *H* max: max $(Z_2(X_2)) = Z_2^*(S_1) = 0.972 S_1$ . [8] при X2= 0  $0 \leq X2 \leq S1$ 

**1-й шаг**:  $| [5]$ , [к=1] => Z1\*(S<sub>o</sub>) = max{f1(X1) + f2(S<sub>o</sub>-X1) + Z2\*(S1)} = [2, 8] =  $0 \le X1 \le S_0$  $= max\{$  0.3 X<sub>1</sub>+ 0.3 S<sub>o</sub> + 0.97 S<sub>1</sub>}=[3]=  $0 \le X1 \le S_0$  $= max\{$  0.3 X<sub>1</sub>+ 0.3 S<sub>o</sub> + 0.97 (S<sub>o</sub> 0.8 + -0.4 X<sub>1</sub>)} =  $0 \le X1 \le S_0$  $= max\{-0.089$  X1+ 1.078 So}-задача свелась к нахождению max  $0<=X1<=S<sub>o</sub>$ функции Z1(X1) на отрезке [0,So]. *H* max: max $(Z1(X1)) = Z1*(S_0) = 1.0776 S_0$ . [9] при X1= 0  $0 \le X1 \le S_0$ 

Подставляя начальные ресурсы So из условия задачи, получаем:  $Z1*(S_0 = 60000) = [9] = 1.078$  60000 = 64656 y.e. max прибыль.

Выпишем ответы всех этапов:

 $4 - \tilde{u}$  $Z4*(S3)$ 0.6 S3  $X_4 = S3$  $3 - \tilde{u}$  $Z_3*(S_2)$  $= 0.84$  S<sub>2</sub>  $X_3 = S2$  $2-\tilde{u}$  $Z_2*(S_1)$  $= 0.972$  S<sub>1</sub>  $X_2=0$ 1-ŭ  $Z_1*(S_0)$  $= 1.078$  S<sub>o</sub>  $Xi = 0$ 

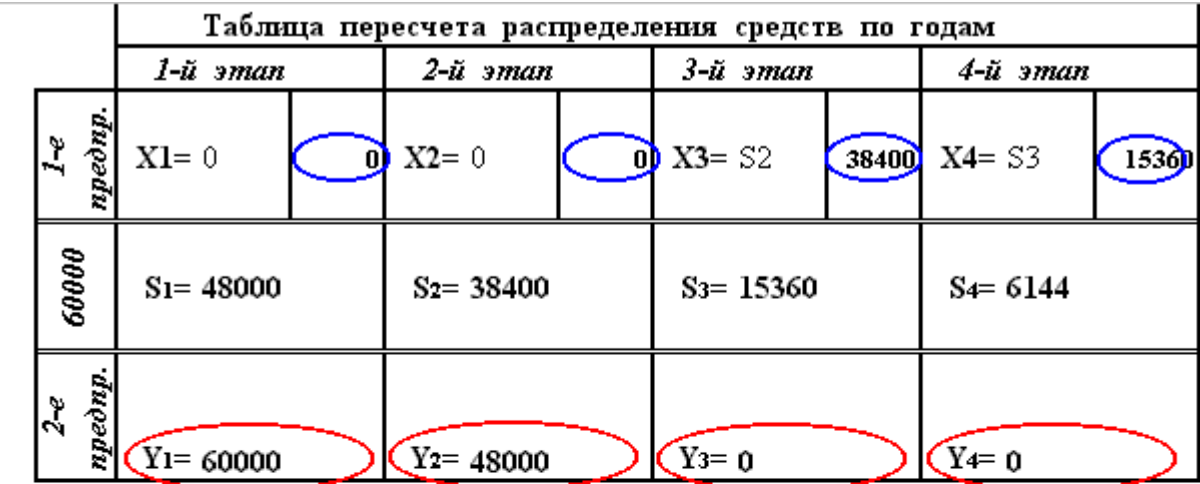

Ответ:

Оптимальная прибыль за 4-е года, полученная от двух отраслей производства при начальных средствах 60000 ед., равна 64656 при условии, что первая отрасль получает по годам:

 $( 0 ; 0 ; 38400 ; 15360 ),$ 

а вторая отрасль получает по годам:

 $( 60000 )$  ;  $48000$  ; 0 ; 0 ).

### Модель "Оптимальное капиталовложение"

Имеются четыре проекта, для реализации которых нужно вкладывать некоторое количество средств.

Имеются исходные данные (табл.1) о прибыльности каждого из

проектов при вложении в них средств в определенном размере.

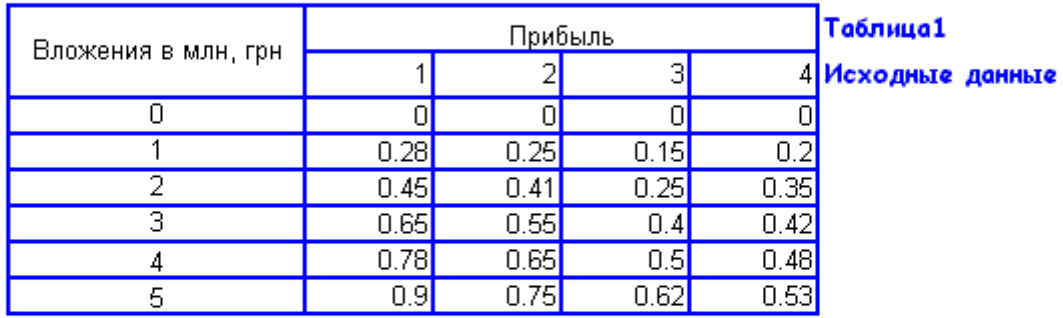

Ставится вопрос о стратегии вложения средств в проекты, позволяющей максимизировать прибыль.

Особенностью решения этой задачи является его переборный характер.

Введем некоторые обозначения:

 $f(x)$ - прибыль, полученная при вложении средств  $x$  в проект  $i$ 

 $(i=1,2,3,4; \times 0,1...5)$ 

 $\Phi$ ункции  $f$ і (x) монотонно возрастают. Тогда сформулируем задачу следующим образом: необходимо найти  $x_1, x_2, x_3, x_4$ , чтобы

$$
\sum_{i=1}^{4} \text{f}i \text{ (x)} \rightarrow \text{max} \qquad \qquad \sum_{i=1}^{4} \text{ x}_{i} = A
$$

Будем рассматривать задачу для целых значений А

## $[0,5]$

Введем некоторые обозначения:  $F_{1,2}(A)$  - максимальная прибыль, полученная от средств A, вложенных в проекты 1,2. Аналогично  $F_{1,2,3}(A)$  - максимальная прибыль от средств A, вложенных в проекты 1,2,3 и 4. Таким образом в ходе реализации задачи будем перебирать варианты средств и расчитывать прибыли от вложения в тот или иной проект.

При задачи на каждом шаге будем применять определенный алгоритм для нахождения прибыльности того или иного проекта.

$$
F_{1,2}(A) = \max_{x \in [0,A]} [f_1(x) + f_2(A-x)].
$$

Перейдя к третьему проекту воспользуемся следующим рекурентным соотношением:

$$
F_{1,2,3}(A) = \max_{x \in [0,A]} [F_{1,2}(x) + f_3(A-x)].
$$

Анологичным образом применяя следующую формулу вычислим F<sub>1.2.3</sub>(A):

$$
F_{1,2,3,4}(A) = \max_{x \in [0,A]} [F_{1,2,3}(x) + f_4(A-x)].
$$

Задание выполнено: 20:25:04 07-10-2004

Сорокин В.Г. Мо99а Вариант ст.гр

Приведем визуализацию некоторых шагов решения, а конкретно выкладку для распределения средств между 1,2,3 и 4 проектами. 1).  $F_{1234}(0)$  $f_{1,2,3}(0) + f_4(0) = 0 + 0 = 0$  max = 0  $10000$ 2).  $F_{1234}(1)$  $f_{1,2,1}(0) + f_{1}(1) = 0 + 0.2 = 0.2$ <br>  $f_{1,2,1}(1) + f_{1}(0) = 0.28 + 0 = 0.28$  $\textbf{max} = \begin{bmatrix} 0.28 \\ 0.28 \end{bmatrix}$  (1,0,0,0)  $0.28$ 3).  $F_{1234}(2)$  $f_{1,z,1}(0) + f_{1}(2) = 0 + 0.35 = 0.35$ <br>  $f_{1,z,3}(1) + f_{3}(1) = 0.28 + 0.2 = 0.48$  max =  $\begin{bmatrix} 0.53 \\ 0.53 \end{bmatrix}$  (1,1,0,0)  $f_{\perp 1,1}(2) + f_{\perp}(0) = 0.53 +$  $0.53$  $n =$ 4).  $F_{1234}(3)$  $f_{++}(0) + f_{+}(3) = 0 + 0.42 = 0.42$  $f_{\perp 1,1}(1) + f_{\perp}(2) = 0.28 + 0.35 = 0.63$  $\mathbf{max} = \begin{bmatrix} 0.73 \\ 0.73 \end{bmatrix}$  (1,1,0,1)  $f_{1,2,1}(2) + f_{1}(1) = 0.53 + 0.2 =$ <br>  $f_{1,1,1}(3) + f_{1}(0) = 0.7 + 0 =$  $0.73$  $0 = 0.7$ 5).  $F_{1234}(4)$  $f_{(1,2,1)}(0) + f_{(1,4)}(4) =$  $f_{1,2,3}^{1,2,3}$   $\begin{pmatrix} 1 \\ 1 \end{pmatrix}$  +  $f_{4}^{1,3}$  = 0.28 + 0.42 = 0.7<br>  $f_{1,2,3}^{1,2,3}$   $\begin{pmatrix} 2 \\ 2 \end{pmatrix}$  +  $f_{4}^{1}(3)$  = 0.28 + 0.42 = 0.7<br>  $f_{1,2,3}^{1,2,3}$   $\begin{pmatrix} 2 \\ 2 \end{pmatrix}$  +  $f_{4}^{1}(2)$  = 0.53 + 0.35 = 0.88<br>  $0 + 0.48 = 0.48$  $\textbf{max} = \begin{bmatrix} 0.9 & 0.1,0.0 \end{bmatrix}$  $6)$ .  $F_{1234}(5)$  $f_{1,2,3} (0) + f_{1,4} (5) = 0 + 0.53 = 0.53$ <br>  $f_{1,2,3} (1) + f_{4} (4) = 0.28 + 0.48 = 0.76$ <br>  $f_{1,2,3} (2) + f_{4} (3) = 0.53 + 0.42 = 0.95$ <br>  $f_{1,2,1} (3) + f_{1,2} (2) = 0.7 + 0.35 = 1.05$ <br>  $f_{1,2,1} (4) + f_{1,2} (1) = 0.9 + 0.2 = 1.1$ <br>  $f_{1,2,1} (5) + f_{1,$  $\text{max} = \begin{bmatrix} 1.1 & 0.1 & 0.1 \end{bmatrix}$  $f_{1,z,1}(\begin{matrix}4\\5\end{matrix}) + f_{1,z,1}(\begin{matrix}5\end{matrix})$ 

### После проведения всех расчетов результаты появятся в таблице:

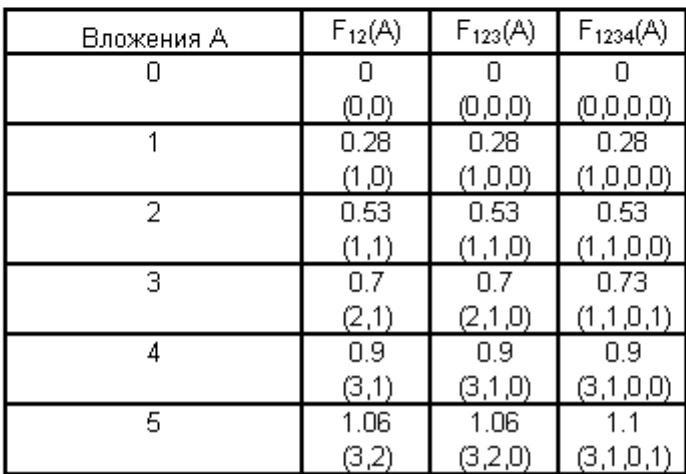

## Модель "Планирование производства"

Постановка: Спланировать производство на N периодов:

а) чтобы спрос был удовлетворен;

б) чтобы суммарные затраты за все N периодов были минимальны

$$
\min \ \sum_{t=1}^N S_t(x_t,i_t)
$$
 , где:

 $S_t(x_t, i_t)$  — перерасходы предприятия

 $t = 1$ ,  $N - 3$ начение периода

 $x_t$  - количество выпускаемой продукции в t-ом периоде

 $i,$  - запасы на конец t-го периода

 $d_t$  - спрос на эту продукцию в  $t$ -ом году

### Исходные данные:

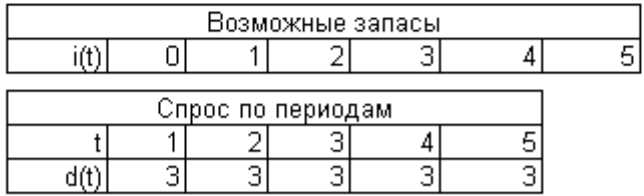

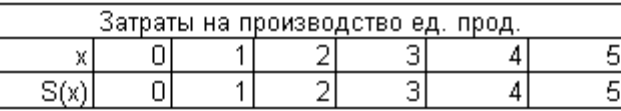

#### Первый этап

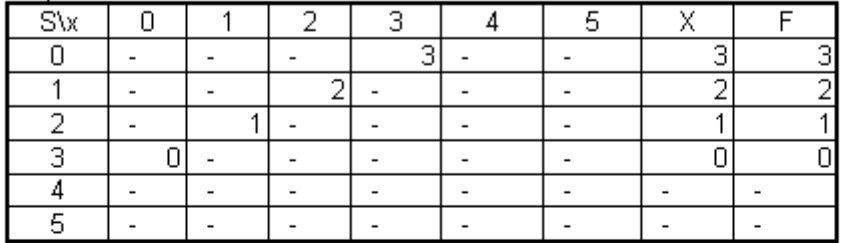

### $d = 3$

### Второй этап

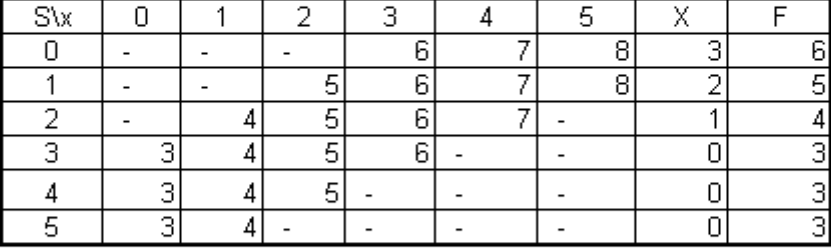

 $d = 3$ 

Третий этап

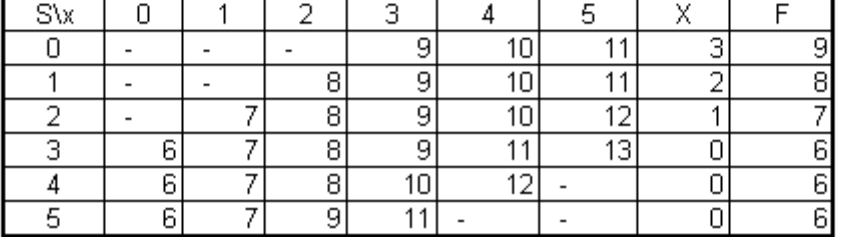

 $d = 3$ 

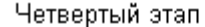

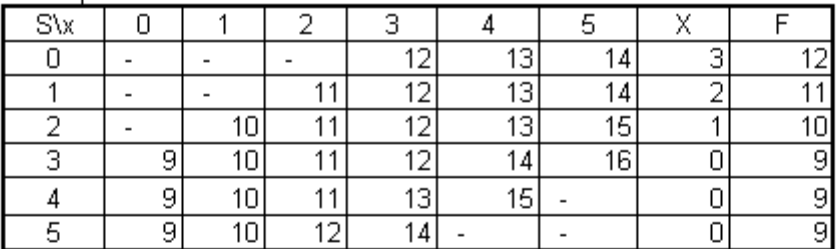

### Пятый этап

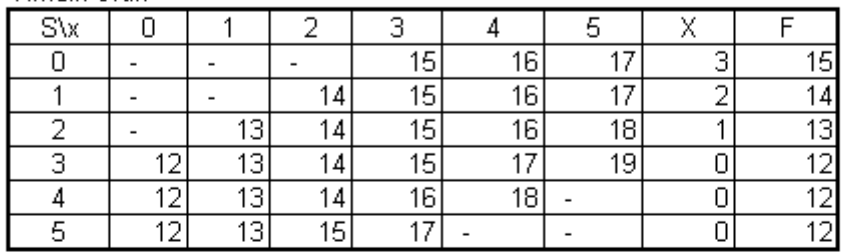

 $d = 3$ 

 $d = 3$ 

Выпишем ответы, исходя из предыдущих таблиц:

## Ответ 3 го этапа:

Оптимальный план(стратегия) на "3" этапе с запасом

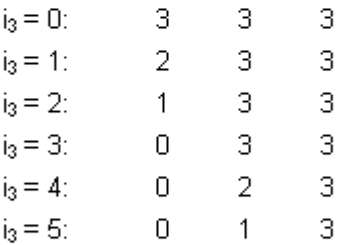

## Omeem 5-го этапа:

Оптимальный план(стратегия) на "5" этапе с запасом

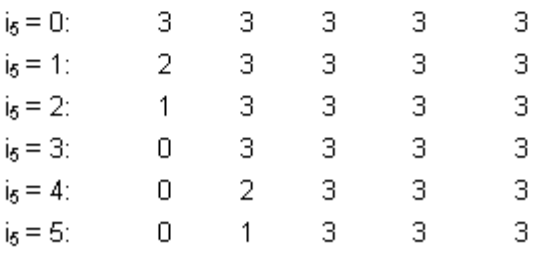

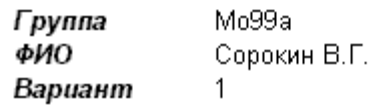

**Модель назначений (венгерский метод)**

$$
\begin{pmatrix}\n2 & 3 & 3 & 5 & 4 \\
4 & 2 & 4 & 6 & 2 \\
2 & 2 & 2 & 4 & 3 \\
4 & 3 & 4 & 3 & 5 \\
0 & 1 & 0 & 2 & 0\n\end{pmatrix}
$$
\n
$$
\longrightarrow\n\qquad\n\begin{pmatrix}\n2 & 0 & 1 & 1 & 1 \\
0 & 1 & 0 & 0 & 3 \\
2 & 1 & 2 & 2 & 2 \\
0 & 0 & 0 & 3 & 0 \\
4 & 2 & 4 & 4 & 5\n\end{pmatrix}
$$
\n(II)\n
$$
\bigcup_{\begin{subarray}{c}\n\text{with } 1 & 0 & 0 & 3 \\
0 & 1 & 0 & 0 & 3 \\
4 & 2 & 4 & 4 & 5\n\end{subarray}\bigg} \quad \text{(II)} \\
\text{(II)}\n\bigcup_{\begin{subarray}{c}\n\text{with } 1 & 0 & 0 & 3 \\
0 & 1 & 0 & 0 & 3 \\
1 & 0 & 1 & 1 & 1 \\
0 & 0 & 0 & 3 & 0 \\
2 & 0 & 2 & 2 & 3\n\end{subarray}\bigg} \quad + \quad \bigcup_{\begin{subarray}{c}\n\text{(II)} \\
\text{(III)} \\
\text{(III)} \\
\text{(III)} \\
\text{(III)} \\
\text{(III)} \\
\text{(III)} \\
\text{(IV)} \\
\text{(IV)} \\
\text{(IV)} \\
\text{(IV)} \\
\text{(IV)} \\
\text{(IV)} \\
\text{(IV)} \\
\text{(IV)} \\
\text{(IV)} \\
\text{(IV)} \\
\text{(IV)} \\
\text{(IV)} \\
\text{(IV)} \\
\text{(IV)} \\
\text{(IV)} \\
\text{(IV)} \\
\text{(IV)} \\
\text{(IV)} \\
\text{(IV)} \\
\text{(IV)} \\
\text{(IV)} \\
\text{(IV)} \\
\text{(IV)} \\
\text{(IV)} \\
\text{(IV)} \\
\text{(IV)} \\
\text{(IV)} \\
\text{(IV)} \\
\text{(IV)} \\
\text{(IV)} \\
\text{(IV)} \\
\text{(IV)} \\
\text{(IV)} \\
\text{(IV)} \\
\text{(IV)} \\
\text{(IV)} \\
\text{(IV)} \\
\text{(IV)} \\
\text{(IV)} \\
\text{(IV)} \\
\text{(IV)} \\
\text{(IV)} \\
\text{(IV)} \\
\text{(IV)} \\
\text{(IV)} \\
\text{(IV)} \\
\text{(IV)} \\
\text{(IV)} \\
\text{(IV)} \\
\text{(IV)} \\
\text{(IV)} \\
\text{(IV)} \\
\text{(IV)} \\
\text{(IV)} \\
\text{(IV)} \\
$$

 + + + + все пометки 1 0 0 0 0 + убираем 0 2 0 0 3 0 0 0 0 0 + кроме 0 1 0 3 0 + 1 0 1 1 2

Окончательно :

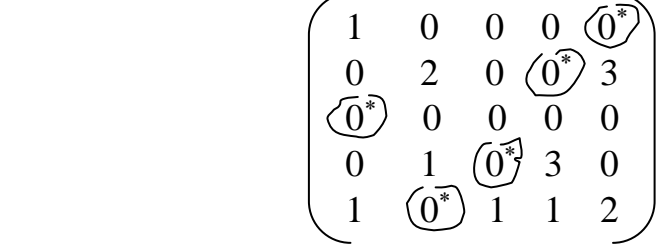

т.е.:

Таблица 3.1.1 – Назначение механизмов по работам

| № механизма | работа |
|-------------|--------|
|             |        |
|             |        |
|             |        |
|             |        |
|             |        |
|             |        |

Оптимальный вариант назначений: **х<sup>15</sup> = х<sup>24</sup> = х<sup>31</sup> = х<sup>43</sup> = х<sup>52</sup> = 1.**

*Целевая функция = 17.*

## Модель назначений "Венгерский метод"

Выполнил ст. г. Мо99а – Сорокин В.Г.

**Вариан** 21

Пусть требуется выполнить 5 различных работ и имеется 5 различных механизмов для их вы Причем каждый механизм может использоваться на любой работе. Распределить механизмь При котором суммарная производительность максимальна.

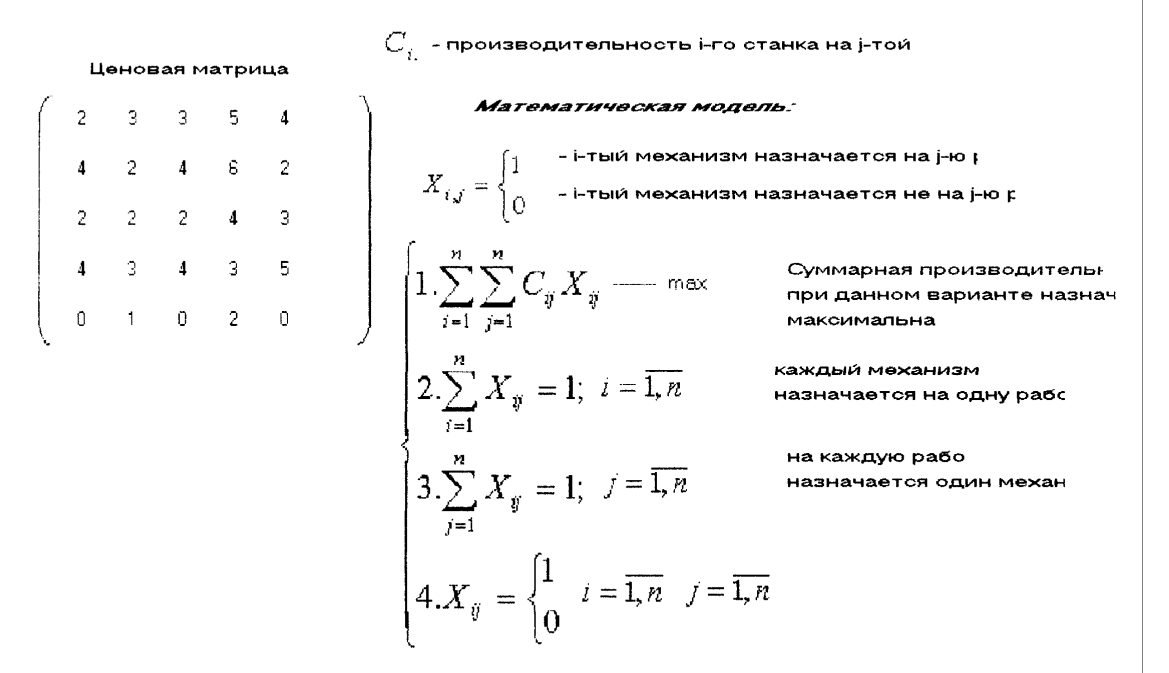

Прежде чем перейти непосредственно к "венгерскому методу", определим некоторые п

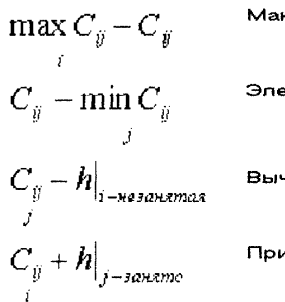

.<br>Коимум столбца минус элементы столбца

ементы минус минимум строки илтаем h из всех незанятых элементов строк лбавляем h ко всем занятым элементам столб**ь** где h - min из всех незанятых элементов мат

Матрица наз

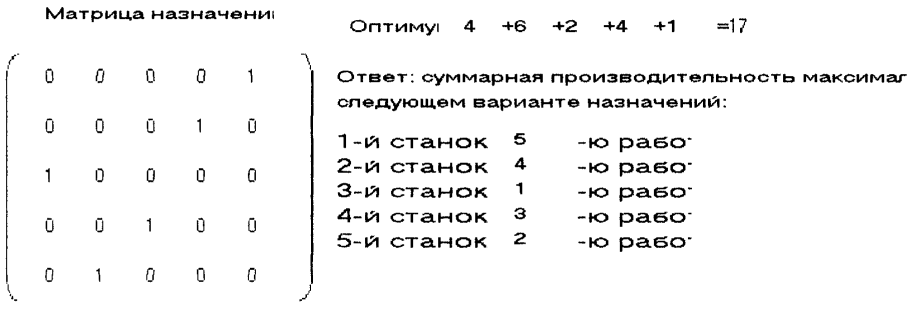

10.07.04

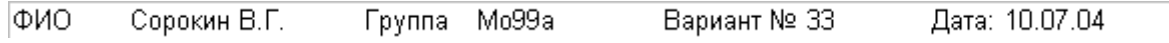

#### **Построение минимального остовного дерева**

Телевизионная компания планирует подключение к своей кабельной сети пяти новых районов. На рисунке 6.3.1 показана структура планируемой сети и расстояния (в милях) между районами и телецентром. Необходимо спланировать наиболее экономичную кабельную сеть. Рисунок 6.3.1 – Структура планируемой сети

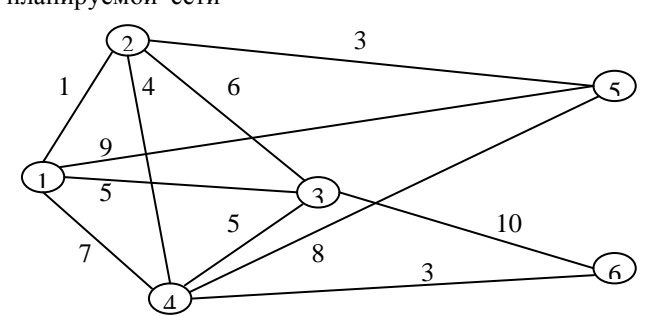

Начнём выполнение алгоритма построения минимального остовного дерева с выбором узла 1 (или любого другого узла). Тогда

$$
C_1 = \{1\} \, u = \{2,3,4,5,6\}.
$$

Последовательные итерации выполнения алгоритма представлены на рисунке 6.3.2. Здесь тонкими

линиями показаны ребра , соединяющие узлы , принадлежащие множествам *C<sup>k</sup>* и *Ck* , среди которых ищется ребро с минимальной стоимостью (длиной). Это найденное ребро показано пунктирной линией . Толстыми сплошными линиями обозначены ребра, соединяющие узлы множества *C<sup>k</sup>* (и которые ранее обозначались пунктирными линиями).

Рисунок 6.3.2 – Последовательность итераций выполнения алгоритма

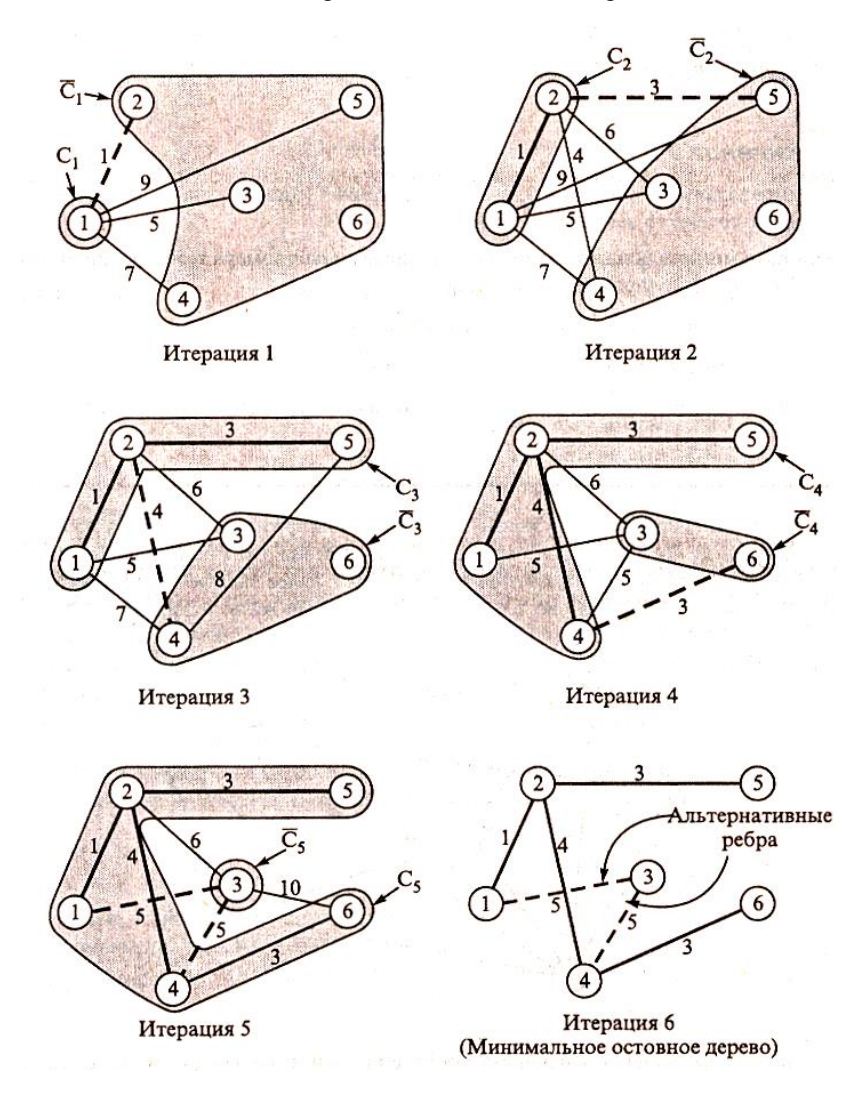

Например на первой итерации ребро (1,2) имеет наименьшую стоимость (т.е. наименьшее расстояние между пунктами сети) среди всех других ребер , соединяющих узел 1 с узлами множества (отметим , что узел 6 не имеет ребра , непосредственно соединяющего его с узлом 1) . Поэтому *j=2* и *C2*={1,2} ,

## $C_2 = \{3,4,5,6\}.$

Решение в виде минимального остовного дерева получено на 6-й итерации (рисунок 6.3.2 ) . *Минимальная длина кабеля для построения такой сети равна* **1+3+4+3+5=16** *у.е.*

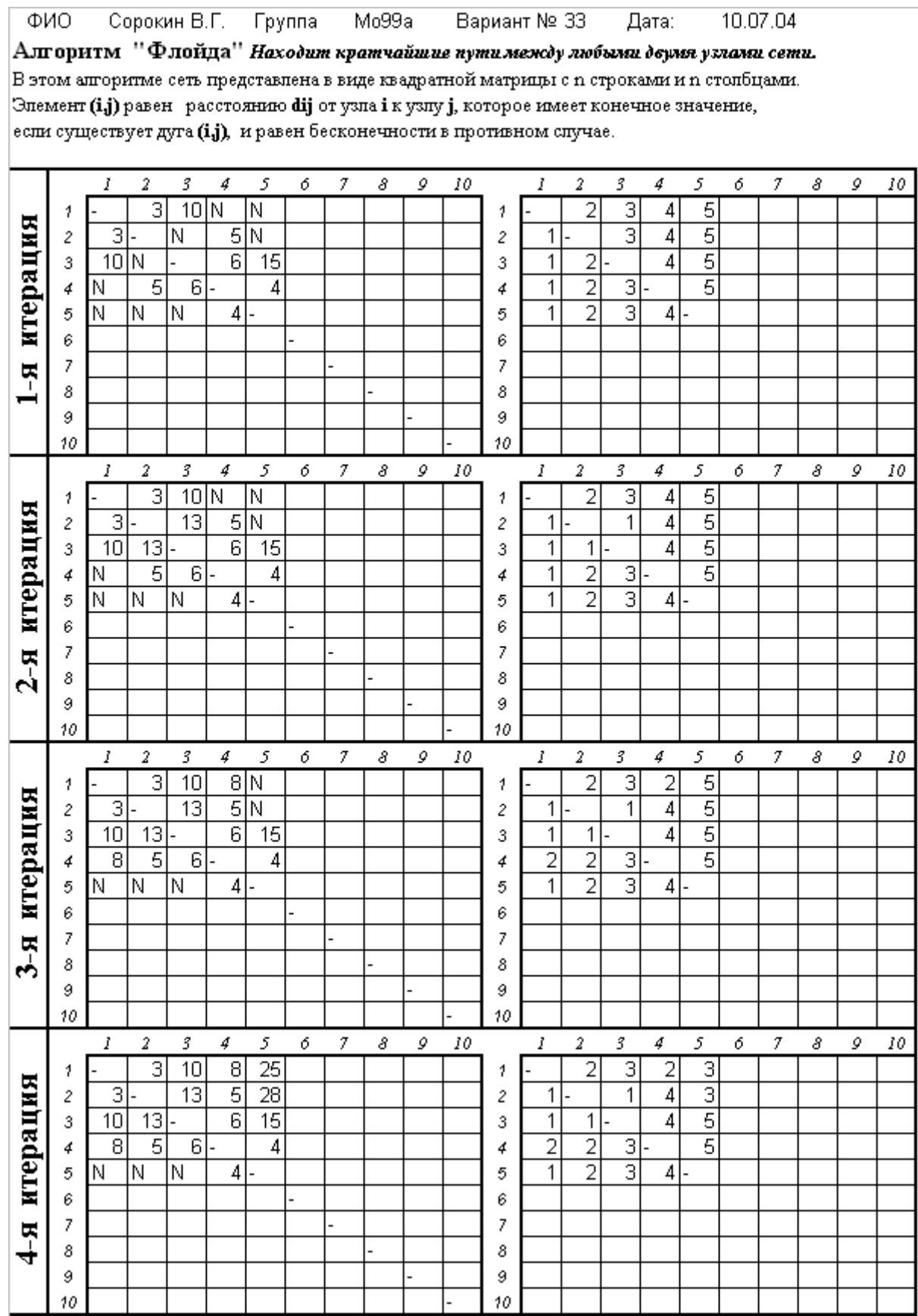

T

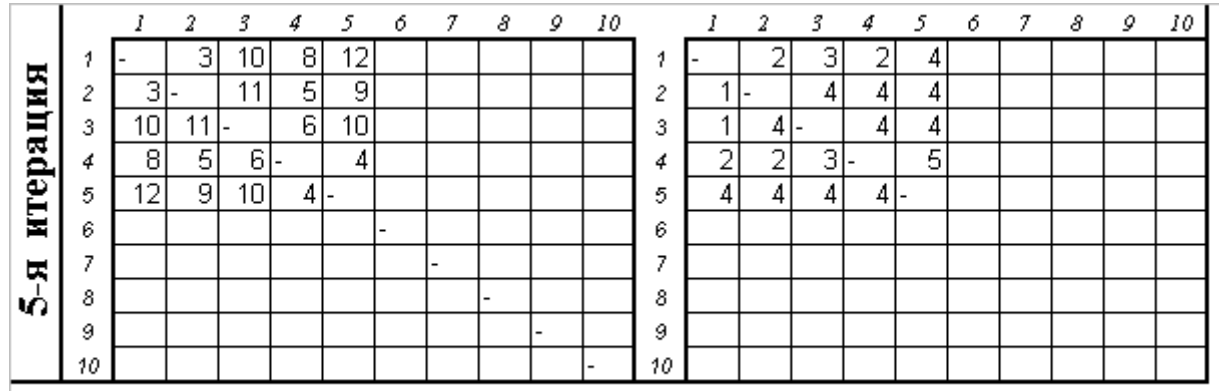

## Найдем кратчайшее расстояние между следующими узлами:

Кратчайшее расстояние между узлами 1 и 5 равно  $\mathbf{d}_{15} = 12$ . Для нахождения соответствующих маршрутов напомним, что сегмент маршрута (i, j) состоит из ребра (i, j) только в том случае, когда s<sub>ij</sub>=j. В противном случае узлы і и j связаны, по крайней мере, через один промежуточный узел. Поскольку s<sub>15</sub>=4 и s<sub>45</sub>=5, сначала кратчайший маршрут между узлами 1 и 5 будет иметь вид  $1 \rightarrow 4 \rightarrow 5$ . Но так как  $s_{14} \neq 4$ , узлы 1 и 4 в определяемом пути не связаны одним ребром (но в исходной сети они могут быть связаны непосредственно). Далее следует определить промежуточный узел (узлы) между первым и четвертым узлами. Имеем  $s_{14}=2$  и  $s_{24}=4$ , поэтому маршрут  $1 \rightarrow 4$  заменяем  $1 \rightarrow 2 \rightarrow 4$ . Поскольку  $s_{12}=2$  и  $s_{24}=4$ , других промежуточных узлов нет. Комбинируя определенные сегменты маршрута, окончательно получаем следующий кратчайший путь от узла 1 до узла 5:  $1 \rightarrow 2 \rightarrow 4 \rightarrow 5$ . Длина этого пути равна 12 у.е.

+ еще 4 примера нахождения кратчайшего расстояния между узлами сети.

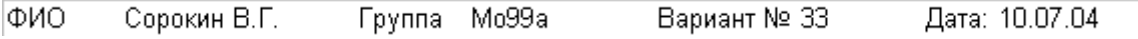

#### **Оптимальное распределение товарооборота по сети**

#### Постановка задачи.

Компания имеет восемь крупных оптовых складов, размещенных в нескольких областях. Отдел сбыта принял решение значительно снизить цену одного дорогостоящего изделия с целью ликвидации образовавшегося запаса этих изделий. Перед началом рекламной компании руководство намерено разместить имеющиеся в наличии запасы на указанных восьми складах в соответствии с прогнозами сбыта в этих районах. Для осуществления этого плана необходимо перераспределить некоторую часть запасов (рисунок 4.4.1).

Рисунок 4.4.1 – Сеть оптовых складов

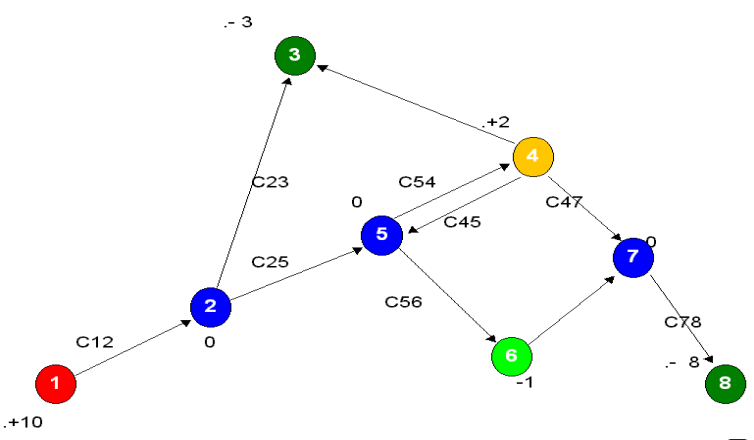

 Пронумерованные узлы в кружках соответствуют восьми складам. Положительное число, стоящее у номера склада, обозначает избыточное количество запасов, которое должно быть распределено в системе. Отрицательное число обозначает потребность данного склада в дополнительных запасах. Запасы на складах 2,5 и 7 должны оставаться неизменными.

 Заметим, что изделие может транспортироваться через склады 2,4,5,6,7, в связи с чем эти пункты называются *промежуточными.* Все другие склады называются *источниками*, если в них имеется избыток запасов, и *стоками*, если требуется дополнительный запас => *склад 1 является источником, а склады 3 и 8 – стоками.*

*Замечание:*модель допускает перевозки между складами 4 и 5 в обоих направлениях. Предположим в данном случае, что  $c_{45} \neq c_{54}$ по следующей причине: в момент отгрузки изделия у компании имеется возможность использовать собственный автотранспорт только на маршруте 4-5. Ей приходится нести более высокие расходы при перевозках в обратном направлении, так как она вынуждена пользоваться услугами наёмного транспорта.

 Проанализировав схему, можно убедиться в том , что пока не решена вся задача, нельзя исключить из рассмотрения ни один из возможных маршрутов перевозок между складами 4 и 5.

*Построение таблицы выполним в следующем порядке:*

- Выделить строку для каждого *источника*. Значение **А<sup>i</sup>** для источника определяется количеством поставляемых из него изделий. *( склад- 1).*
- Выделить строку и столбец для каждого *стока.* Значение **В<sup>j</sup>** для стока определяется потребностью в изделиях. *( склад- 3,8).*
- Выделить строку и столбец для каждого *промежуточного пункта.* Пусть **Т<sup>к</sup>** –чистый запас рассматриваемого пункта. Если в этом пункте имеется избыток запасов, то **Тк**- положительное число, если же в этом пункте требуется пополнение запасов, то **Тк**- отрицательное число. Примем теперь, что для любого пункта *k* выполня-

ются соотношения : **Ak= Тк+B** и **Bk=B,** где **В-** суммарные запасы имеющиеся во *всех* пунктах. *(склад- 2,4,5,6,7. В=12).*

- $\Box$  Ввести величины  $X_{ij}, i \neq j$ , только для дуг, существующих в исходной сети.
- Для промежуточного пункта **k** ввести **Xkk** при **Ckk=0.**

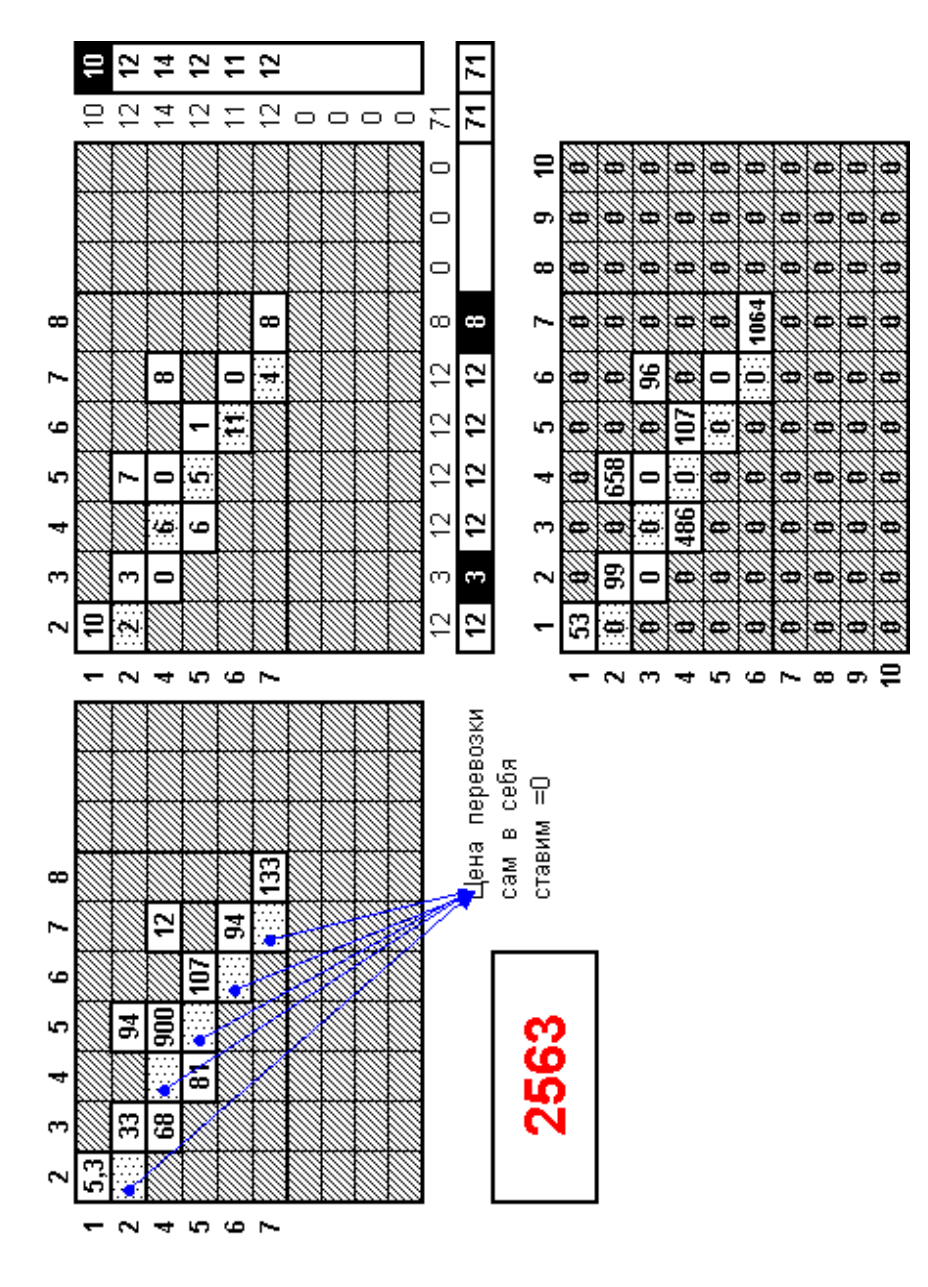

Рисунок 4.4.2 – Просчет модели на MS EXCEL<sup>2000</sup>

Завершая анализ , перенесем данные рисунка 4.4.2 на рисунок 4.4.1, получим рисунок 4.4.3 : Склад 1 отправляет три изделия на склад 3 через промежуточный пункт 2, одно изделие на склад 6 через пункты 2 и 5 и шесть изделий – на склад 8 через пункты 2,5,4 и 7. Склад 4 отправляет два изделия на склад 8 через пункт 7.

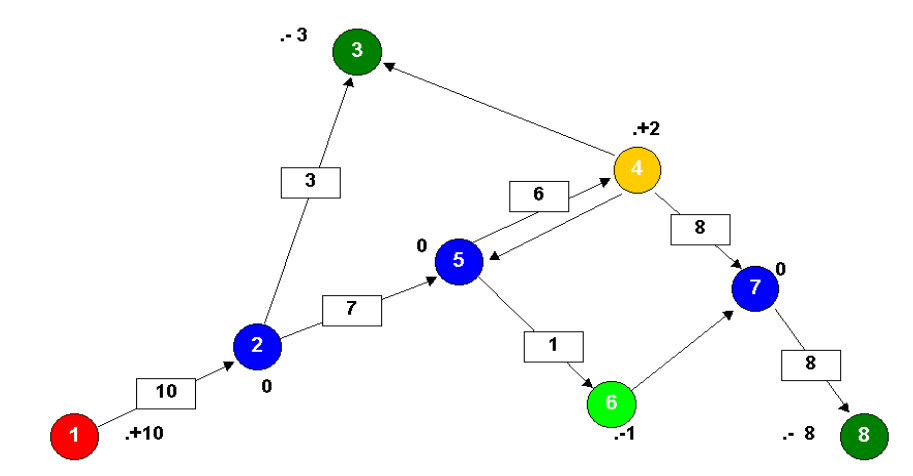

Рисунок 4.4.3 – Сеть оптовых складов после реализации модели

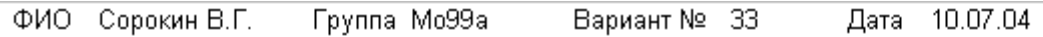

# Классическая модель «бродячего торговца» или модель «коммивояжера»

Пусть имеется In+1 город 0,1 ..., n; для каждой пары городов і и ј задано "расстояние"  $c_{ii} \geq 0$  у ними. Коммивояжер находится в городе 0, он выезжает из этого города, объезжает все города, посетив каждый ровно один раз и возвращается в город О. Требуется найти такую последовательность посещения городов, при которой суммарная длина пути минимальна. Матрица расстояний представлена в таблице 1.1

## 1. Метод ветвей и границ реализации модели «бродячего торговца» (Алгоритм 1)

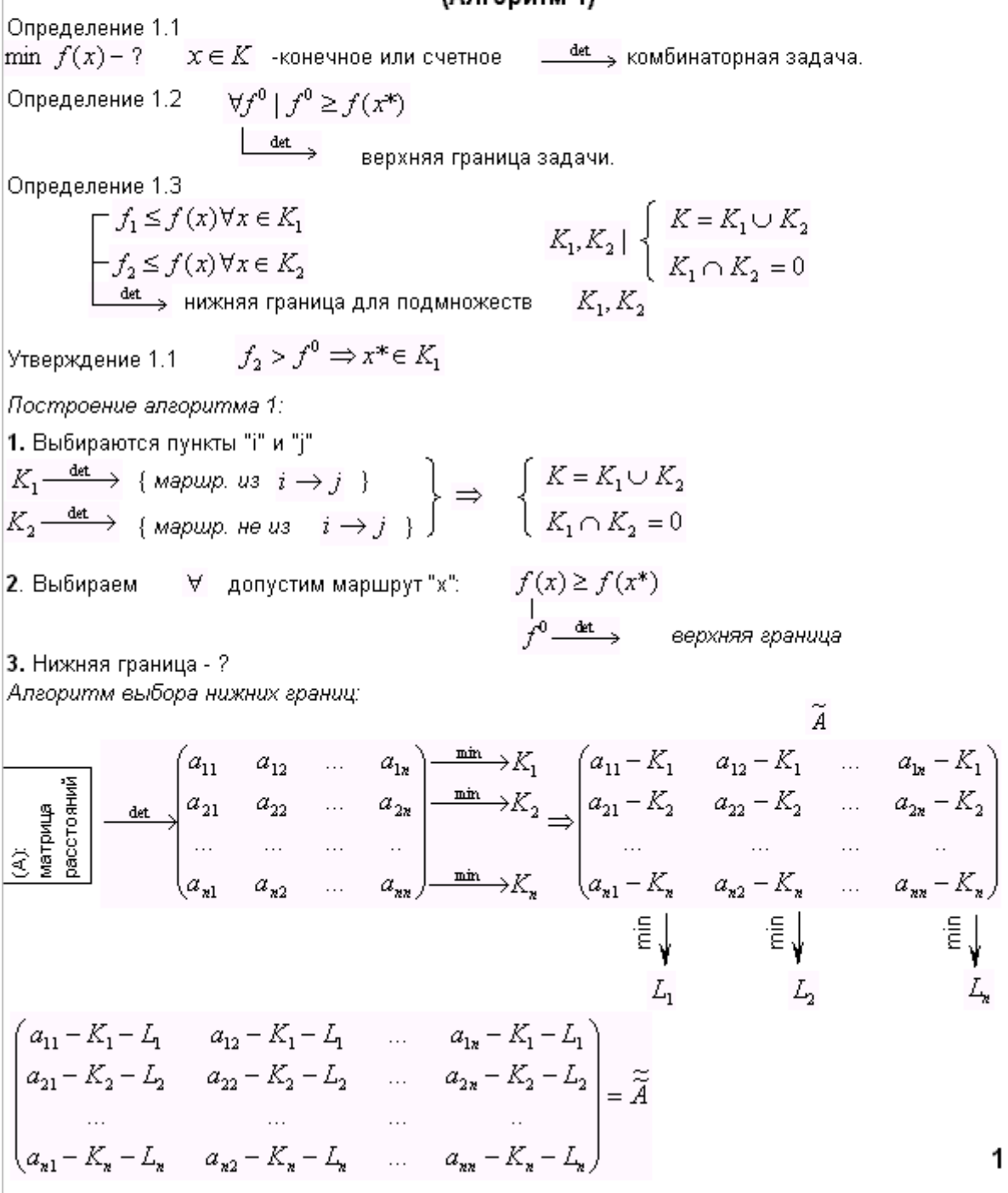

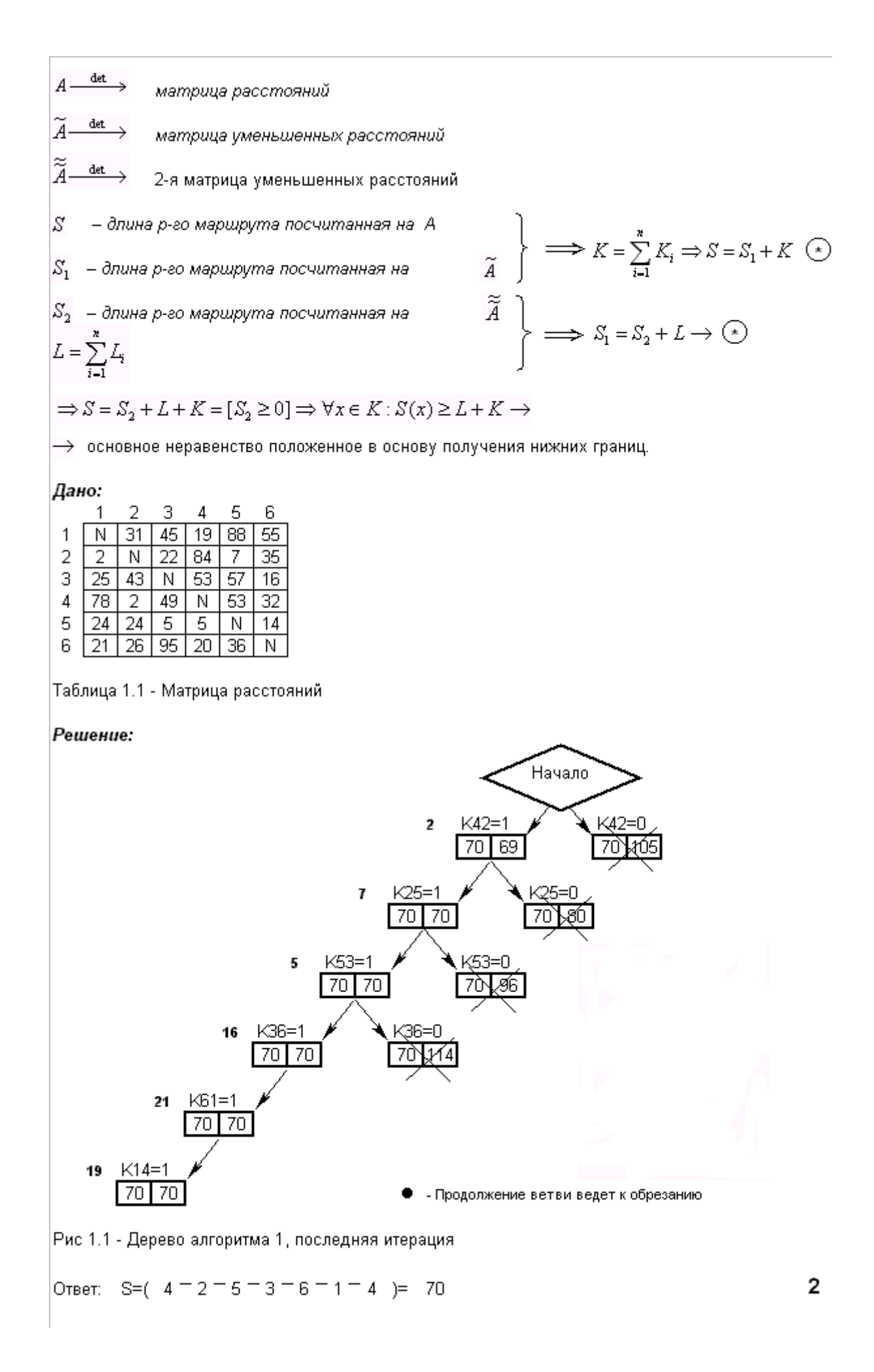

## 2. Метод ветвей и границ реализации модели «бродячего торговца» (Алгоритм 2)

В отличии от алгоритма 1 - бинарного разбиения, в алгоритме 2 мы разобьем множество К на m подмножеств, таких что

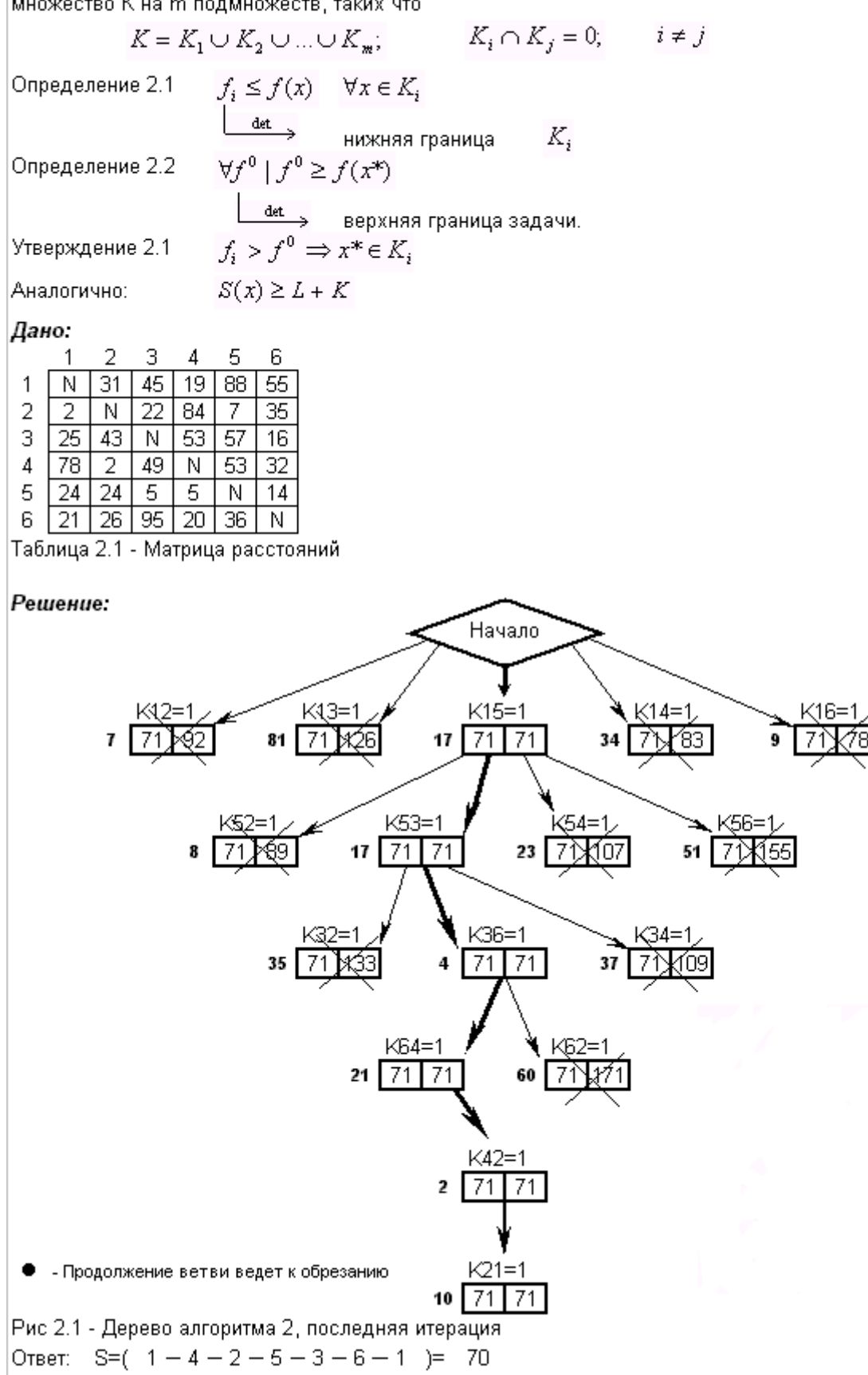

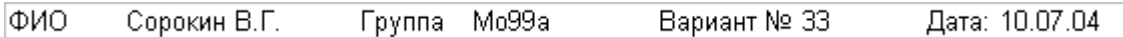

## **Детерминированная модель управления запасами**

*.*Интенсивность поступления деталей на склад готовой продукции цеха составляет в начале смены 5 дет/мин. в течение первого часа линейно возрастает, достигая к концу его 10 дет/мин., и затем остается постоянной. Полагая, что поступление деталей на склад происходит непрерывно в течение всех семи часов смены, а вывоз деталей со склада производится только в конце работы, записать выражение для уровня запаса в произвольный момент времени и, используя его, найти количество деталей на складе: а) через 30 мин. после начала работы; б) в конце смены.

Решение. По условию в течение смены не происходит выдачи деталей со склада, т. е. *b(t)* = 0 Интенсивность пополнения запаса в течение первого часа линейно возрастает, т.е. а(t) = *k t* + *b.* Учитывая, что а(0) =5, получаем *b*= 5. Так как в конце часа, т. е. при  $t = 60$  a(60) = 10, то  $10 = k * 60 + 5$ , откуда k  $=1/12$ . Таким образом, для первого часа смены  $a(t) = (1/12) t + 5$ , а затем  $a(t)$  $=10$ .

Учитывая продолжительность смены (7 ч = 420 мин), получаем:

$$
J(t) = \int_{0}^{t} (t/12 + 5) dt = t^2 / 24 + 5t,
$$

$$
\begin{aligned}\n\text{eC}\text{JH} \quad &0 \le t \le 60 \, \text{ , H} \\
&J(t) = \int_{0}^{60} (t/12 + 5) \, dt + \int_{60}^{t} 10 \, dt = \left(t^2 / 24 + 5t\right) \Big|_{0}^{60} + 10t \Big|_{60}^{t} = \\
&= 450 + 10t - 600 = 10t - 150 \\
\text{eC}\text{JH} \quad &60 \le t \le 420\n\end{aligned}
$$

Количество деталей на складе через 30 мин после начала работы  $J(30) = 900/24 + 5.30 = 187.5$ , а в конце смены:  $J(420) = 10*420$ -150=4050.

#### ФИО 07.07.04 Сорокин В.Г. Группа Mo99a Вариант № 33 Дата

### Стохастические модели управления запасами

Рассмотрим стохастические модели управления запасами, у которых спрос является случайным. Этот факт существенным образом сказывается на характере соответствующих моделей и значительно усложняет их анализ, в связи с чем в рамках данного пособия. ограничимся рассмотрением наиболее простых моделей.

Предположим, что спрос r за интервал времени Т является случайным и задан его закон (ряд) распределения р (r) или плотность вероятности ф (r) (обычно функции р (r) и ф (r) оцениваются на основании опытных или статистических данных). Если спрос r ниже уровня запаса s, то приобретение (хранение, продажа) излишка продукта требует дополнительных затрат с2 на единицу продукта; наоборот, если спрос г выше уровня запаса s, то это при-водит к штрафу за дефицит сЗ на единицу продукции.

В качестве функции суммарных затрат, являющейся в стохастических моделях случайной величиной, рассматривают ее среднее значение или математическое ожидание.

В рассматриваемой модели при дискретном случайном спросе r, имеющем закон распределения p(r), математическое ожидание суммарных затрат имеет вид:

$$
C(s) = c_2 \sum_{r=0}^{s} (s-r) p(r) + c_3 \sum_{r=s+1}^{\infty} (r-s) p(r)
$$
 (1.1)

В выражении (1.1) первое слагаемое учитывает затраты на приобретение (хранение) излишка s-r единиц продукта (при r<= s), а второе слагаемое — штраф за дефицит на r-s единиц продукта (при r>s). В случае непрерывного случайного спроса, задаваемого плотностью вероятностей ф (r), выражение C(s) принимает вид:

$$
C(s) = c_2 \int_0^s (s - r) \varphi(r) dr + c_3 \int_{s+1}^{\infty} (r - s) \varphi(r) dr \qquad (1.2)
$$

Задача управления запасами состоит в отыскании такого запаса s, при котором математическое ожидание суммарных затрат (1.1) или (1.2) принимает минимальное значение.

Доказано, что при дискретном случайном спросе r выражение (1.1) минимально при запасе s0, удовлетворяющем неравенствам

$$
F(s_0) < \rho < F(s_0 + 1) \tag{1.3}
$$

а при непрерывном случайном спросе r выражение (1.2) минимально при значении s0, определяемом из уравнения

$$
F(s_0) = \rho \tag{1.4}
$$

где

$$
F(s) = p(r < s) \tag{1.5}
$$

есть функция распределения спроса r,  $F(s0)$  и  $F(s0 + 1)$  — ее значения;  $\rho$  - плотность убытков из-за неудовлетворенного спроса, определяемая по формуле:

$$
\rho = \frac{c_3}{c_2 + c_3} \tag{1.6}
$$

1

Предприятие закупает агрегат с запасными блоками к нему. Задача 1. Стоимость одного блока равна и постата В случае выхода агрегата из строя из-за поломки блока, отсутствующего в запасе, простой агрегата и срочный заказ нового блока к нему обойдется в 100 ден. ед. Опытное распределение агрегатов по числу блоков, потребовавших замену, представлено в таблице 1.1.

Таблица 1.1 - Распределение агрегатов по числу блоков, потребовавших замену

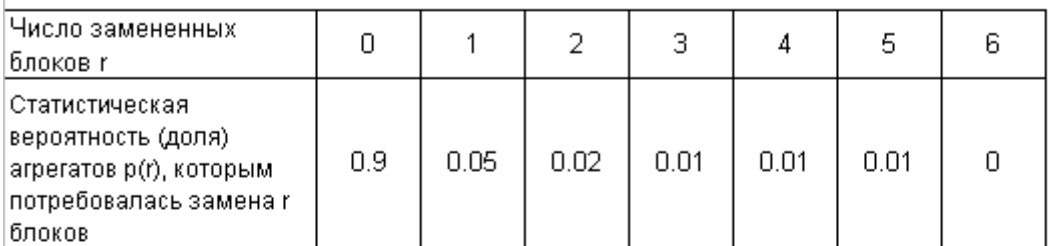

Необходимо определить оптимальное число запасных блоков, которое следует приобрести вместе с агрегатом.

### Решение.

По условию  $c_2 = -5$ ,  $c_3 = -100$ . Вычислим плотность убытков из-за нехватки запасных блоков по формуле (1.6) :

$$
\rho = \frac{100}{-5 + 100} = 0.952
$$

Учитывая (1.5), найдем значения функции распределения спроса (смотри таблица 1.1).

Таблица 1.2 - Значения функции распределения спроса

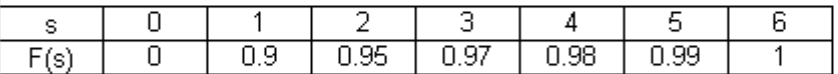

Очевидно (смотри таблицу 1.2), что оптимальный запас составит s0 = 2, т.к. он удовлетворяет неравенству (1.3):

$$
F(2) < 0.952 < F(3)
$$

Ответ: рекомендация - преобрести и 2 запастных блока.

Задача 2. Решить задачу 1, при условии непрерывного случайного спроса r, распределённого по показательному закону с функцией распределения.

$$
F(r) = 1 - e^{-\lambda r} \qquad \text{npu} \lambda = 0.98
$$

Решение.

Оптимальное число запасных блоков s0 найдём из уравнения (1.4)

 $1-e^{-\lambda s_0} = \rho$ 

, откуда

, откуда 
$$
e^{-\lambda s_0} = 1 - \rho
$$
   
\n $s_0 = -\frac{1}{\lambda} ln(1 - \rho)$   
\n $s_0 = \frac{-1}{0.98} Ln(1 - 0.952) = 3.10 \approx 3$ 

Ответ: рекомендация - преобрести - - 3 - запастных блока.

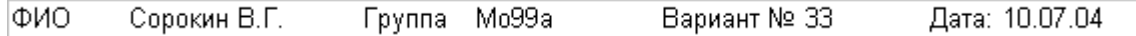

#### **Автоматизация модели**

Покупка товара производится у предприятия по цене 20руб.за единицу, а продается по цене 23руб. за единицу. В случае, если товар не удается реализовать, производится возврат по цене 17руб. Необходимо определить, сколько требуется закупать единиц продукции, чтобы ожидаемая прибыль была максимальна.

 Реализацию модели выполним средствами MS Excel 2000 (хотя не обязательно) , смотри рисунок 6.3.1.

 **Sub** vvod():' *процедура осуществляющая ввод данных*

**Range**("продажа") = **InputBox**("Введите стоимость продажи") **Range**("покупка") = **InputBox**("Введите стоимость покупки") **Range**("возврат") = **InputBox**("Введите стоимость возврата")

### **End Sub**

|    | в                                        | c                                         | D                    | п                     | п               | G    | н                                                                                                    |                                                                                                  | п | κ                                 | L                                           |  |  |  |  |  |  |  |
|----|------------------------------------------|-------------------------------------------|----------------------|-----------------------|-----------------|------|----------------------------------------------------------------------------------------------------|--------------------------------------------------------------------------------------------------|---|-----------------------------------|---------------------------------------------|--|--|--|--|--|--|--|
| 2  | продажа                                  | покупка                                   | возврат              |                       |                 |      | Покупка товара производится у предприятия по                                                                                                    |                                                                                                  |   |                                   |                                             |  |  |  |  |  |  |  |
| з  | 23                                       | 20                                        | 17                   |                       |                 |      |                                                                                                    | цене 20руб.за единицу, а продается по цене 23руб.<br>за единицу. В случае, если товар не удается |   |                                   |                                             |  |  |  |  |  |  |  |
| ă, | Объем<br>реализации                      | 0                                         | 5                    | 10                    | 15              | 20   | реализовать, производится возврат по цене 17руб.<br>Необходимо определить, сколько требуется закупать<br>единиц продукции, чтобы ожидаемая прибыль была<br>максимальна. |                                                                                                  |   |                                   |                                             |  |  |  |  |  |  |  |
| 6  | Число<br>событий                         | 0                                         | 7                    | 9                     | 15 <sub>c</sub> | 6    |                                                                                                    |                                                                                                  |   |                                   |                                             |  |  |  |  |  |  |  |
|    | Вероят ность<br>событий                  | 0,00                                      | 0,19                 | 0,24                  | 0,41            | 0,16 |                                                                                                    |                                                                                                  |   | прибыль                           | BO3MDXHbIX                                  |  |  |  |  |  |  |  |
| 8  |                                          | Покуп(і)                                  |                      | п<br>a<br>o<br>p<br>д |                 |      | ж<br>a                                                                                                    |                                                                                                  |   |                                   | покупки<br>реализация                       |  |  |  |  |  |  |  |
| 9  |                                          |                                           |                      | ٥                     | 5               | 10   | 15                                                                                                    | 20                                                                                               |   |                                   |                                             |  |  |  |  |  |  |  |
| 10 |                                          |                                           | ٥                    | ٥                     | ٥               | ٥    | ٥                                                                                                    | ٥                                                                                                | ٥ |                                   | BCeX                                        |  |  |  |  |  |  |  |
| 11 |                                          |                                           | 5                    | -15                   | 15              | 15   | 15                                                                                                    | 15                                                                                               |   | 15                                | финансовых<br>событий<br>5                  |  |  |  |  |  |  |  |
| 12 |                                          | Покупка                                   | 10                   | -30                   | ٥               | 30   | 30                                                                                                    | 30                                                                                               |   | 24,32                             | )<br>이                                      |  |  |  |  |  |  |  |
| 13 |                                          |                                           | 15                   | -45                   | $-15$           | 15   | 45                                                                                                    | 45                                                                                               |   | 26,35                             |                                             |  |  |  |  |  |  |  |
| 14 |                                          |                                           | 20                   | -60                   | -30             | ٥    | 30                                                                                                    | 60                                                                                               |   | 16,22                             | и ефеясц<br>жешчемфеа<br>матрица<br>асходов |  |  |  |  |  |  |  |
| 16 |                                          |                                           | Максимальная прибыль |                       | 26,3514         |      |                                                                                                    |                                                                                                  |   | {=MYMHOX(E10:114; TPAHCI(C7:G7))} |                                             |  |  |  |  |  |  |  |
| 17 |                                          |                                           | Оптимальный объем    |                       | 15 ر            |      |                                                                                                    |                                                                                                  |   |                                   |                                             |  |  |  |  |  |  |  |
| 18 |                                          | =MAKC(K10:K14)<br>=C6/CYMM(\$C\$6:\$G\$6) |                      |                       |                 |      |                                                                                                    |                                                                                                  |   |                                   |                                             |  |  |  |  |  |  |  |
|    | ={ПОИСКПОЗ(МАКС(К10:К14);К10:К14:0}-1)*5 |                                           |                      |                       |                 |      |                                                                                                    |                                                                                                  |   |                                   |                                             |  |  |  |  |  |  |  |

Рисунок 6.3.1 – Вид экрана при реализации модели

Здесь матрица всевозможных исходов реализована при помощи процедурыфункции (**Function** прибыль( ) )

```
Код процедуры – функции:
         Option Base 1
        Function прибыль(покуп)
        N = покуп.Rows.Count
                  цпрод = Range("продажа").Value
                  цпок = Range("покупка").Value
                  цсдач = Range("возврат").Value
        ReDim res(N, N)
           For i = 1 To N
              For j = 1 To N
            If i \leq j Then res(i, j) = покуп(i) * (цпрод - цпок)
            If i > j Then res(i, j) = покуп(j) * (цпрод - цпок) -
                         (\text{покуп}(i) - \text{покуп}(j)) * (\text{цпок - цедач}) Next j
             Next i
             прибыль = res
```
### End Function

ФИО Сорокин В.Г.

## 1 Решение матричных игр 2 х 2

 $P = \begin{pmatrix} a_{11} & a_{12} \\ a_{21} & a_{22} \end{pmatrix}$ Игра задана платежной матрицей:

Средний выигрыш игрока А, если он использует оптимальную смешанную стратегию:

$$
S_A^* = \begin{pmatrix} A_1 & A_2 \\ \dots & \dots \\ p_1 & p_2 \end{pmatrix}
$$

а игрок В - чистую стратегию В1 (это соответствует 1-му столбцу платежной матрицы Р), равен цене игры и рис.

$$
a_{11}p_1^* + a_{21}p_2^* = v
$$

, если 2-й игрок применяет стратегию B2 , т.е.  $a_{12}p_1^* + a_{22}p_2^* = U$ Учитывая, что  $p_1 + p_2 = 1$  получаем систему уравнений для определения оптимальной стратегии  $S_A^*$  и цены игры  $U$ :

$$
\begin{cases}\n a_{11}p_1 + a_{21}p_2 = 0 \\
 a_{12}p_1 + a_{22}p_2 = 0 \\
 p_1 + p_2 = 1\n\end{cases}
$$

Решая эту систему, получим оптимальную стратегию

$$
p_1^* = \frac{a_{22} - a_{21}}{a_{11} + a_{22} - a_{12} - a_{21}} \qquad \qquad p_2^* = \frac{a_{11} - a_{12}}{a_{11} + a_{22} - a_{12} - a_{21}}
$$

и цену игры

$$
U = \frac{a_{22}a_{11} - a_{12}a_{12}}{a_{11} + a_{22} - a_{12} - a_{21}}
$$

Применяя теорему об активных стратегиях при отыскании  $\ \mathcal{S}_{B}^\star \quad$  - оптимальной стратегии игрока В, получаем, что при любой чистой стратегии игрока А (А1 и А2) средний выигрыш игрока В равен цене игры р р. т.е.

$$
\begin{cases}\na_{11}q_1 + a_{12}q_2 = 0 \\
a_{21}q_1 + a_{22}q_2 = 0 \\
q_1 + q_2 = 1\n\end{cases}
$$

Тогда оптимальная стратегия  $\quad S_B^{\star} = (q_1^{\star}, q_2^{\star})$  определяется формулами:

$$
q_1^* = \frac{a_{22} - a_{12}}{a_{11} + a_{22} - a_{12} - a_{21}} \qquad q_2^* = \frac{a_{11} - a_{21}}{a_{11} + a_{22} - a_{12} - a_{21}}
$$

Задача. Найти оптимальные стратегии игры. Решение. Игра задана платежной матрицей:

$$
P = \begin{pmatrix} 1.5 & 3 \\ 2 & 1 \end{pmatrix}
$$

Ищем решение в смешанных стратегиях

$$
\begin{cases}\n1.5 \ \vec{p_1} + 2 \ \vec{p_2} = \nu \\
3 \ \vec{p_1} + 1 \ \vec{p_2} = \nu\n\end{cases}\n\begin{cases}\n1.5 \ \vec{q_1} + 3 \ \vec{q_2} = \nu \\
2 \ \vec{q_1} + 1 \ \vec{q_2} = \nu\n\end{cases}
$$

Решая эти системы получаем:

$$
p_1^* = 0.4
$$
  $p_2^* = 0.6$   $q_1^* = 0.8$   $q_2^* = 0.2$ 

1

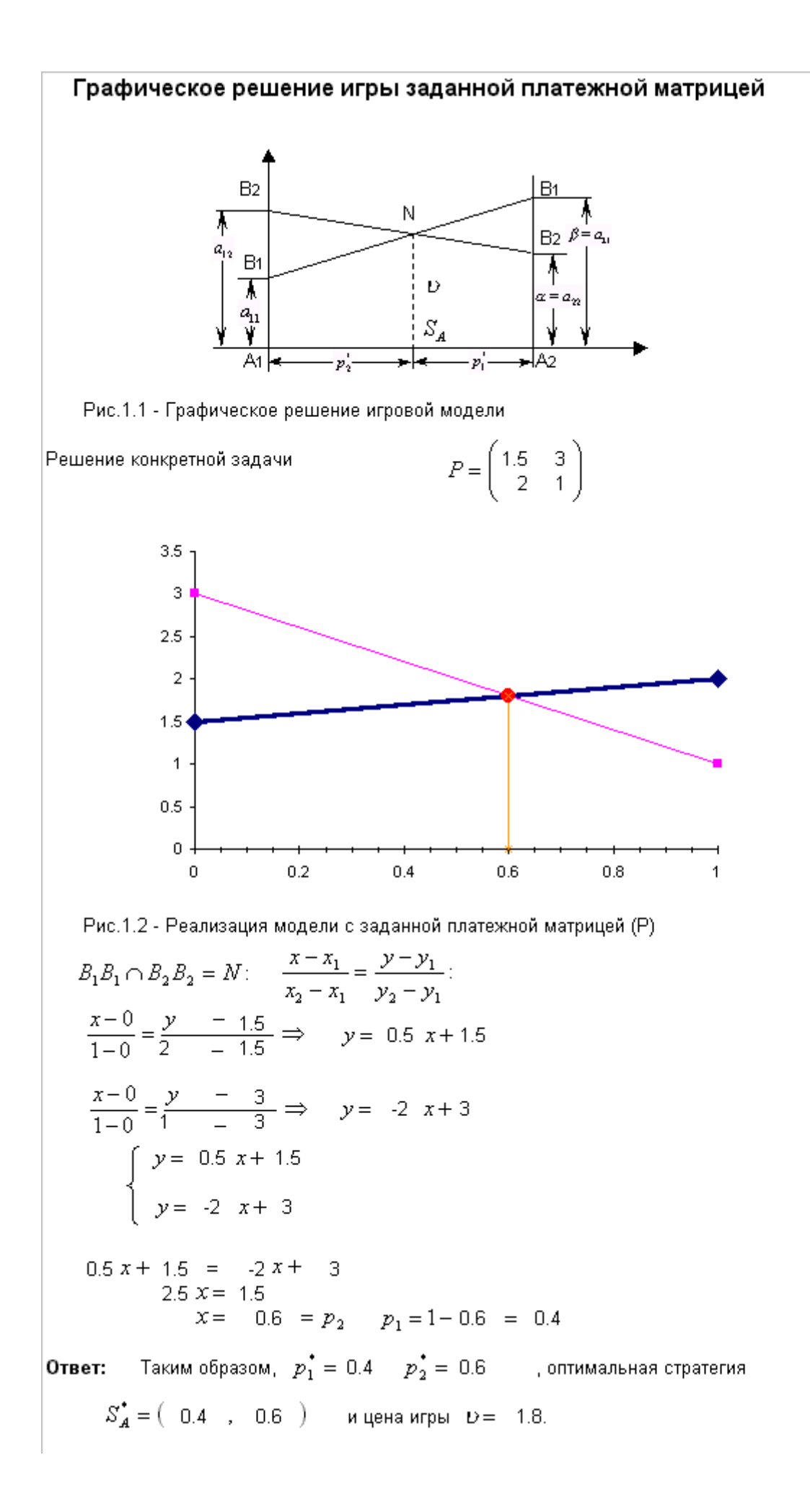

ФИО Сорокин В.Г.

 $Mo99a$ Группа

## 2 Решение матричных игр в смешанных стратегиях  $2 \times n$

Графическое решение игр. Рассмотрим игру 2xn, в которой игрок А имеет две стратегии:

 $y_1 \cdots y_2 \cdots \cdots \cdots y_n$  $\begin{array}{ccccccccc}\n & B_1 & B_2 & \dots & B_n \\
x_1; & A_1 & a_{11} & a_{12} & \dots & a_{1n} \\
1-x_1; & A_2 & b_{11} & b_{12} & \dots & b_{1n}\n\end{array}$ 

Игра предлагает, что игрок А смешивает стратегии А1 и А2 с соответствующими  $x_1-u-1-x_1$  ,  $\ 0\leq x_1\leq 1$  . Игрок В смешивает стратегии вероятностями  $y_1, y_2, ..., y_n, \text{ rate } y_i \ge 0, \ y_1 + y_2 + ... + y_n = 1.$  $B_1, B_2, \ldots, B_n$ с вероятностями .<br>В этом спучае ожидаемый выигрыш игрока A, соответствующий j-ой чистой стратегии игрока В вычитается в виде:

$$
(a_{1j} - a_{2j})x_1 + a_{2j}, j = 1, 2, ..., n
$$

Следовательно, игрок А ищет величину х1, которая максимизирует минимум ожидаемых выигрышей:

$$
\max_{x_1} \min_j \left( \left( a_{1j} - a_{2j} \right) x_1 + a_{2j} \right).
$$

Задача. Рассмотрим игру 2х4, в которой платежи выплачиваются игроку А:

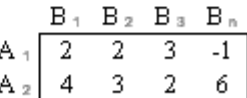

Ищем решение игры в смешанных стратегиях. Ожидаемые выигрыши игрока А, соответствующие чистым стратегиям игрока В, приведены в спедующей таблице:

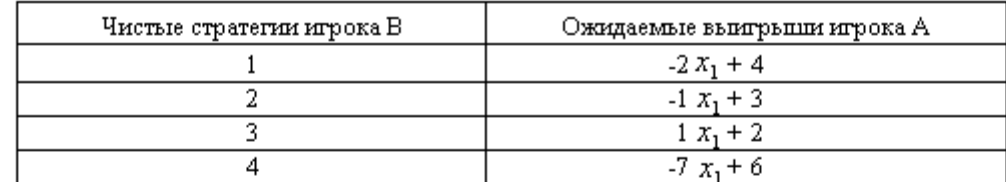

Таблица 2.1- Ожидаемые выигрыши игрока А

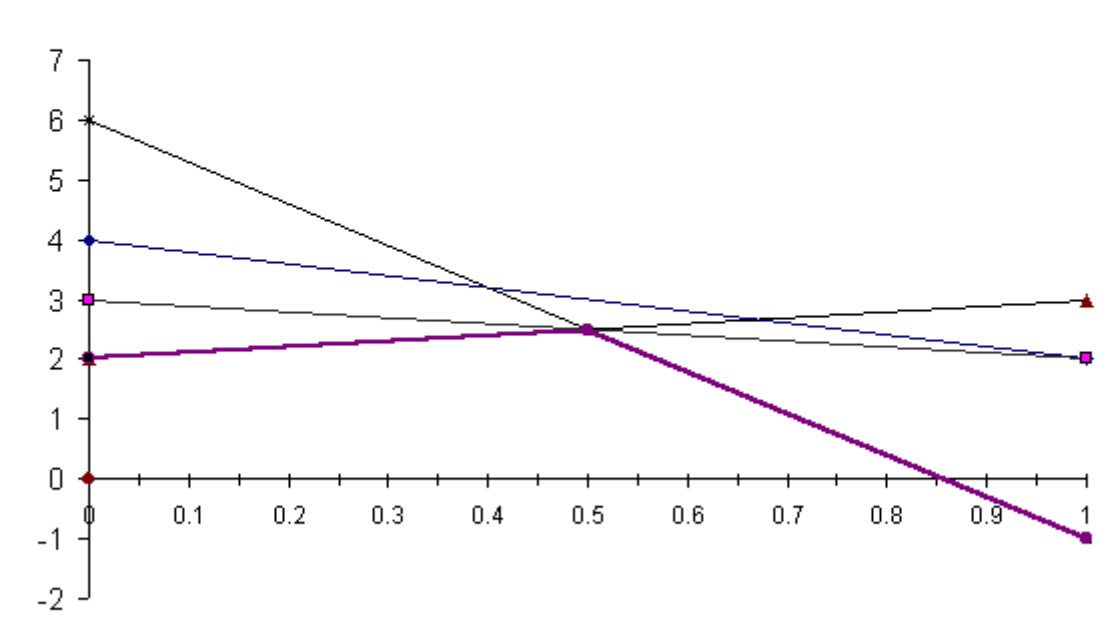

На рисунке 2.1 изображены четыре прямые линии, соответствующие чистым стратегиям игрока В. Чтобы определить наилучший результат из наихудших, построена нижняя огибающая четырех указанных прямых (изображенная на рисунке толстыми линейными сегментами), которая представляет минимальный (наихудший) выигрыш для игрока A независимо от того, что делает игрок В. Максимум (наилучшее) нижней огибающей соответствует максимальному решению в точке  $x_1^* = 0.50$ Эта точка определяется пересечением прямых 3 и 4. Спедовательно, оптимальным решением для игрока А является смешивание стратегий 0.50  $\mathbf{H}$ А1 и А2 с вероятностями  $0.5.$ Соответствующая цена игры **D** определяется подстановкой  $x_1 = 0.50$ в уравнение прямой либо 3, либо 4, что приводит к следующему:  $D = 2.50$ 

Оптимальная смешанная стратегия игрока В определяется двумя стратегиями, которые определяют нижною огибающую графика. Это значит, что игрок В может смешивать  $y_4$  $= 1 - y_3$ . Спедовательно, ожидаемые стратегии В3 и В4 , в этом случае платежи игрока В, соответствующие чистым стратегиям игрока А, имеют спедующий вид:

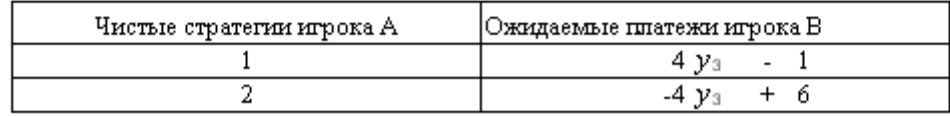

Таблица 2.2 - Ожидаемые платежи игрока В

Наклучшее решение из наихудших для игрока В представляет собой точку минимума верхней огибающей заданных двух прямых.

Эта процедура эквивалентна решению уравнения:

 $4 y_3 - 1 = -4 y_3 + 6$ Его решением будет  $y_3 = 0.88$ , что определяет цену игры  $D = 2.50$ .

Таким образом, решением игры для игрока А является смешивание стратегий А1 и А2 с вероятностями 0.50, а для игрока В - смешивание стратегий  $0.50$   $\mu$ ВЗи В4 свероятностями 0.88 0.12, ценаитры  $D = 2.50$ и

ФИО Сорокин В.Г.

# 3 Решение матричных игр методами линейного программирования

Mo99a

Вариант №

११

Теория игр находится в тесной связи с линейным программированием, так что конечную игру двух пиц с нулевой суммой можно представить в виде задачи линейного программирования.

Оптимальные значения вероятностей  $x_i, i = 1, 2, \ldots, m$  игрока А могут быть определены путем решения следующей максиминной задачи:

Группа

$$
\max_{x_i} \left\{ \min \left( \sum_{i=1}^m a_{i1} x_i, \sum_{i=1}^m a_{i2} x_i, \dots, \sum_{i=1}^m a_{in} x_i \right) \right\}
$$

$$
x_1 + x_2 + \dots + x_m = 1,
$$

$$
x_i \ge 0, i = 1, 2, \dots, m.
$$

Чтобы сформулировать эту задачу в виде задачи линейного программирования, положим:

$$
U = \min \left( \sum_{i=1}^{m} a_{i1} x_i, \sum_{i=1}^{m} a_{i2} x_i, ..., \sum_{i=1}^{m} a_{in} x_i \right)
$$

$$
\sum_{i=1}^{m} a_{ij} x_i \ge U, j = 1, 2, ..., n.
$$

Отсюда вытекает, что

Спедовательно, задача игрока А может быть записана в виде:

$$
\begin{array}{ll}\n\text{Maxcinnumprobans} & Z = D \\
\text{rppu or panruenaux} & \sum_{i=1}^{m} a_{ij} x_i \ge D, j = 1, 2, \dots, n, \\
& X_1 + X_2 + \dots + X_m = 1, \\
& X_i \ge 0, i = 1, 2, \dots, m.\n\end{array}
$$

D не ограничено в знаке.

Отметим последнее условие, что цена игры D-может быть как положительной, так и отрицательной.

Оптимальные стратегии задачи:

$$
\mathcal{Y}_1, \mathcal{Y}_2, \dots, \mathcal{Y}_n \text{ impose a B onegenator of a hyperbolic operator } \mathcal{Y}_1, \mathcal{Y}_2, \dots, \mathcal{Y}_n \text{ is a } \mathcal{Y}_j \text{ and } \mathcal{Y}_j \text{ and } \math
$$

Используя процедуру, аналогичную приведенной выше для игрока А, приходим к выводу, что задача для игрока В сводится к спедующему:

> Минимизировать  $W = D$ при ограничениях

$$
\sum_{j=1}^{n} a_{ij} y_j \le v, i = 1, 2, ..., m.
$$
  

$$
y_1 + y_2 + ... + y_n = 1
$$
  

$$
y_j \ge 0, j = 1, 2, ..., n.
$$

D не ограничено в знаке.

Две полученные задачи оптимизируют одну и туже (не ограниченную в знаке) , которая является ценой игры. Причиной этого является то, переменную  $\mathbf{D}$ что задача игрока В является двойственной к задаче игрока А. Это означает, что оптимальное решение одной из задач автоматически определяет оптимальное решение другой.

Задача. Решим следующую матричную игру методами ЛП.  $-5$ -6  $A<sub>2</sub>$  $9 - 1 3$  $-6 - -7$  $A_3$  $-8$ Задача пинейного программирования для игрока А: Максимизировать  $Z = D$ при ограничениях  $-6x_1 + 9x_2 + -8x_3 - v \ge 0$ ,  $-8x_1 + -1x_2 + -6x_3 - v \ge 0$ ,  $-5x_1 + 3x_2 + -7x_3 - v \ge 0$ ,  $x_1 + x_2 + x_3 = 1$ ,  $x_{1,2,3} \ge 0$ D не ограничено в знаке.  $x_2 = 1$   $x_3 = 0$   $D = -1$ Оптимальным решением является  $x_1 = 0$ Соответствующими двойственными переменными являются  $y_1 = 0$   $y_2 = -1$  $y_3 = 0$  $\mathcal{Y}_1, \mathcal{Y}_2, \mathcal{Y}_3$  не являются положительными, как это Причина того, что переменные должно быть, заключается в том, что задача линейного программирования для " >" При этих игрока А является задачей максимизации с ограничениями вида условиях, как известно, соответствующие двойственные переменные должны быть отрицательными. Чтобы убедится в том, что причина именно в этом, преобразуем все ограничения вида и не в задаче линейного программирования Соответствующие двойственные переменные будут неотрицательными, как и требуется. Действительно, построение двойственной задачи непосредственно из задачи ЛП для игрока А, показывает, что в двойственной задаче, являющейся соответствующей задачей ЛП для игрока В, должны быть  ${\mathcal Y}_j \leq 0$ , но в тоже время требуется выполнение условия  $-y_1 - y_2 - \ldots - y_j = 1$  $\mathcal{Y}_j \geq 0$ . Преобразуем ограничения-неравенства что равносильно требованиям вида – "≥" в задаче линейного программирования для игрока А в ограничениянеравенства вида  $^{\circ}$  "  $\leq$ " Задача пинейного программирования для игрока В: Минимизировать  $Z = U$ при ограничениях  $-6y_1 + -8y_2 + -5y_3 - v \le 0$ ,  $9y_1 + -1y_2 + 3y_3 - v \le 0$  $-8y_1 + -6y_2 + -7y_3 - v \leq 0$ ,  $y_1 + y_2 + y_3 = 1$ ,  $y_1, y_2, y_3 \ge 0$ , D не ограничено в знаке.  $y_1 = 0$  $y_2 = 1$   $y_3 = 0$   $y_5 = -1$ Оптимальным решением является Соответствующими двойственными переменными являются  $x_2 = -1$   $x_3 = 0$  $x_1 = 0$ Проверка Минимальное  $Z = D = -1$ Максимальное  $z = D = -1$  при при  $x_1 = 0$   $x_2 = 1$   $x_3 = 0$  $y_1 = 0$   $y_2 = 1$   $y_3 = 0$  $y_1 = 0$ <br>  $y_2 = 1$ <br>  $y_3 = 0$ <br>  $y_4 = 0$ <br>  $y_5 = 0$ <br>  $y_6 = 0$ <br>  $y_7 = 0$ <br>  $y_8 = 0$ <br>  $y_9 = 1$ <br>  $y_1 = 0$ <br>  $y_2 = 1$ <br>  $y_3 = 0$ <br>  $y_1 = 0$ <br>  $y_2 = 1$ <br>  $y_3 = 0$ <br>  $y_1 = 0$ <br>  $y_2 = 1$ <br>  $y_3 = 0$ <br>  $y_1 = 0$ <br>  $y_2 = 1$ <br>  $y_3 = 0$ <br>  $y_1 = 0$ <br>  $0 + 1 + 0 = 1$  $0 + 1 + 0 = 1$  $0 = 0, 1 > 0, 0 = 0.$   $0 = 0, 1 > 0, 0 = 0.$ OTBeT:  $x_1 = 0$ ,  $x_2 = 1$ ,  $x_3 = 0$ ,  $y_1 = 0$ ,  $y_2 = 1$ ,  $y_3 = 0$ . 6 ФИО Сорокин В.Г. Группа Мо99а Вариант № 33  $\pi$ ara 01.04.04

## 1 Марковский случайный процесс. Уравнение Колмогорова

Пример 1.1 Построить граф состояний спедующего спучайного процесса: устройство S состоит из двух узлов, каждый из которых в случайный момент времени может выйти из строя, после чего мгновенно начинается ремонт узла, продолжающийся продолжающийся заранее неизвестное случайное время. Возможные состояния системы: S0 - оба узла исправны; Решение. S1 - первый узел ремонтируется, второй исправен; S2 - второй узел ремонтируется, первый исправен; S3 - оба узла ремонтируются. Граф системы приведён на рисунке 1.1.

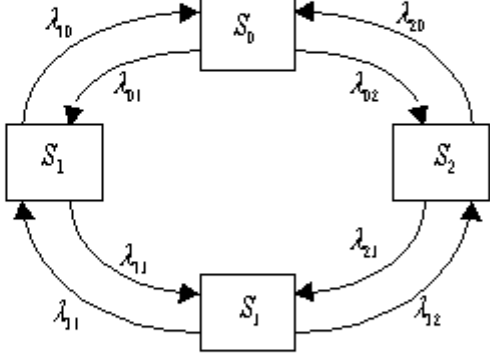

Рисунок 1.1 - Граф состояний случайного процесса Рассмотрим математическое описание марковского процесса с дискретными состояниями и непрерывным временем на примере случайного процесса, граф которого изображён на рисунке 1.1. Будем полагать, что все переходы системы  $\mid S_i \mid$  проходят под воздействием простейших потоков из состояния *S*, в событий с интенсивностями  $\lambda_n(i, j = 0, 1, 2, 3)$  так, переход системы из состояния S0 в S1 будет происходить под воздействием потока отказов первого узпа, а обратный переход из состояния S1 в S0 – под воздействием потока "окончаний ремонтов" первого узла и т.п. Рассматриваемая система S имеет четыре возможных состояния S0, S1, S2, S3. Вероятностью i-го состояния называется вероятность  $p_i(t)$  того, что в момент  $t$  система будет находиться  $\left|\mathcal{S}\right\rangle$  – Очевидно, что для пюбого момента і сумма вероятностей в состоянии всех состояний равна единице:

$$
\sum_{i=1}^{n} p_i(t) = 1
$$
 (1.1)

Колмогоровым получена система дифференциальных уравнений:

$$
p_0 = \lambda_0 p_1 + \lambda_{20} p_2 - (\lambda_0 - \lambda_{02}) p_0,
$$
  
\n
$$
p_1 = \lambda_{01} p_0 + \lambda_{11} p_1 - (\lambda_{10} - \lambda_{11}) p_1,
$$
  
\n
$$
p_2 = \lambda_{02} p_0 + \lambda_{12} p_1 - (\lambda_{20} - \lambda_{21}) p_2,
$$
  
\n
$$
p_1 = \lambda_{11} p_1 + \lambda_{21} p_2 - (\lambda_{11} - \lambda_{12}) p_1.
$$

Сповесно: В левой части каждого из них-стоит производная вероятности i-го состояния. В правой части - сумма произведений вероятностей всех состояний (из которых идут стрелки в это состояние) на интенсивности соответствующих потоков событий, минус суммарная интенсивность всех потоков, выводящих систему из данного состояния, умноженная на вероятность данного. Так как предельные вероятности постоянны, то, заменяя в уравнениях Колмогорова их производные нулевыми значениями, получим систему линейных апгебраических уравнений, описывающих стационарный режим. Для системы S с графом состояний, изображённом на рисунке 1.1, такая система уравнений

$$
\begin{cases}\n(\lambda_{01} - \lambda_{02}) p_0 = \lambda_{10} p_1 + \lambda_{20} p_2, \\
(\lambda_{10} - \lambda_{11}) p_1 = \lambda_{01} p_0 + \lambda_{11} p_1, \\
(\lambda_{20} - \lambda_{21}) p_2 = \lambda_{02} p_0 + \lambda_{12} p_1, \\
(\lambda_{11} - \lambda_{12}) p_1 = \lambda_{11} p_1 + \lambda_{21} p_2.\n\end{cases}
$$
\n(1.2)

1

Задача 1.1 Найти предельные вероятности для системы S из примера 1.1, граф состояний которой приведён на рисунке 1.1, при  $\lambda_{10} = 2$   $\lambda_{21} = 1$   $\lambda_{20} = 3$   $\lambda_{22} = 2$   $\lambda_{23} = 2$   $\lambda_{31} = 3$   $\lambda_{12} = 2$   $\lambda_{21} = 1$ Решение. Система аптебраических уравнений, описывающих стационарный режим для данной системы, имеет вид (1.2) или:

$$
3p0 = 2 p1 + 3 p2,\n4p1 = 1 p0 + 3 p1,\n4p2 = 2 p0 + 2 p1,\npn + p1 + p2 + p1 = 1.
$$
\n(1.3)

 $(3)$  (Вместо "пишнего" уравнения системы (1.2) записано условие (1.1)). Pennos систему (1.3), попучим:  $p_0 = 0.4$ ,  $p_1 = 0.2$ ,  $p_2 = 0.27$ ,  $p_1 = 0.13$ . Т.е. в предельном, стационарном режиме система S в среднем 40% времени будет находится в состоянии S0 (оба узла исправны), 20% - в состоянии S2 (второй узепремонтируется, первый работает) и 13% времени – в S3 (оба узна ремонтируются).

Задача 1.2 Найти средний чистый доход от эксплуатации в стационарном режиме системы S в усповиях задачи 1.1, если известно, что в единицу времени исправная работа первого и второго узпов приносит доход 10 и 6 ден.ед., а их ремонт требует затрат соответственно 4 и 2 ден.ед. (табл.1.1).

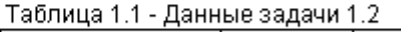

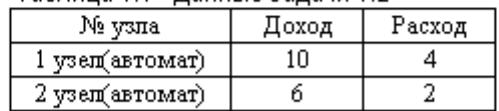

Выпишем предельные вероятности из ответа задачи 1.1 на рисунок 1.2 и найдем доходы и расходы узлов:

Рисунок 1.2 - Состояния системы с предельными вероятностями

Доходы 1-го автомата:  $(p_0 + p_2)$   $\cdot 10 = (0.4 + 0.27) * 10 = 6.7$  $103$ Доходы 2-го автомата:  $(p_0 + p_1) \cdot 6 = (0.4 + 0.2) * 6 = 3.6$  $0x0x$ Расходы 1-го автомата:  $(p_1+p_3)$   $\cdot$  4 = (0.2 + 0.13) \* 4 = 1.32 Расходы 2-го автомата:  $(p_2+p_3)$   $\cdot$  2 = (0.27 + 0.13) \* 2 = 0.8 Ответ: Общий доход системы = доход - расход = 10.3 - 2.12 = 8.18 ден.ед.

Задача 1.3 Оценить экономическую эффективность имеющейся возможности уменьшения в 2 раза среднего времени ремонта каждого из узлов, если при этом придётся в 2 раза увеличить затраты на ремонт каждого узла (в единицу времени).

Имеем первоначальный граф и таблицу "дохода-расхода" Шаг 1.

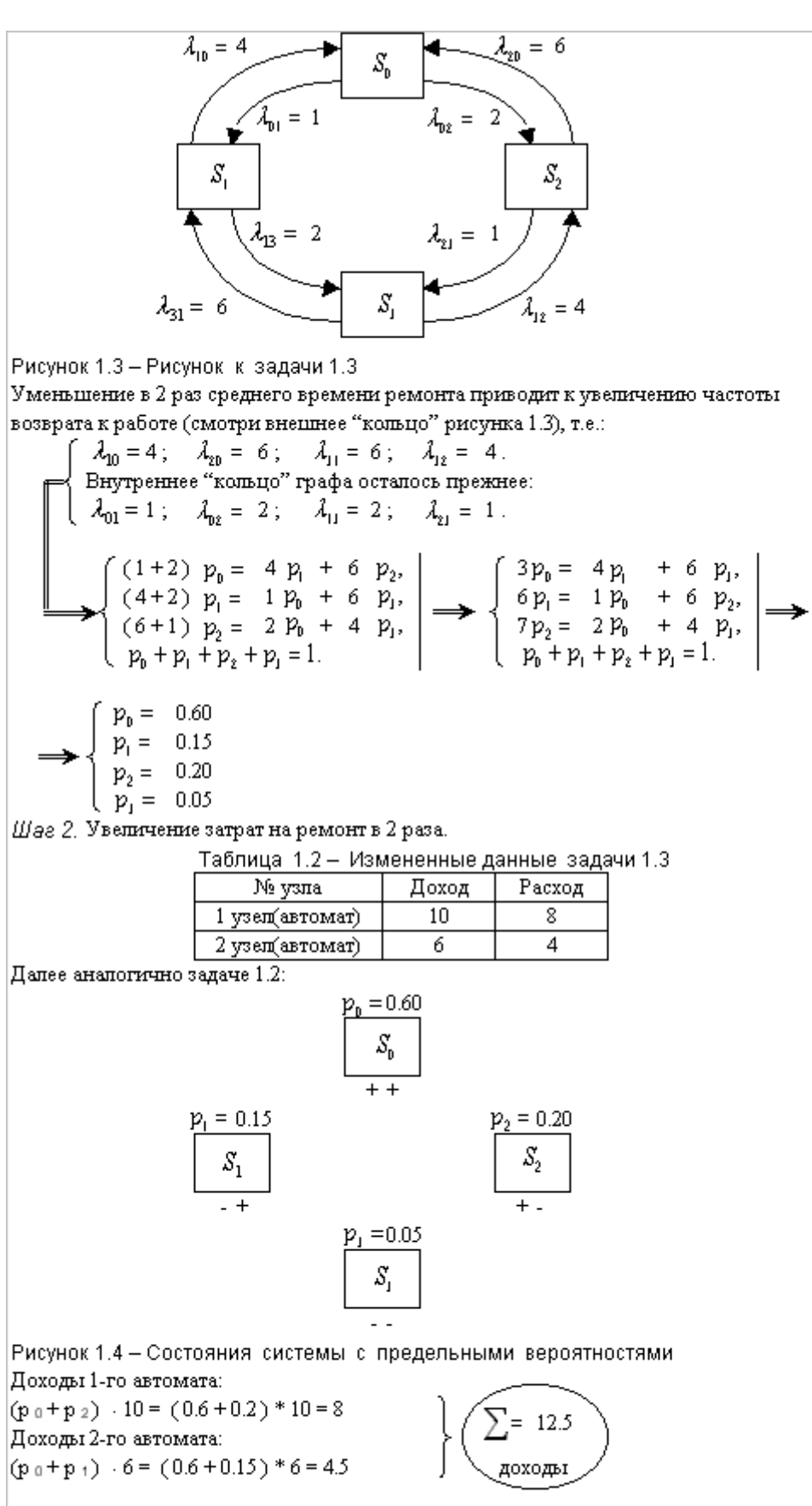

Расходы 1-го автомата:  $(p_1+p_3)$   $\cdot 8 = (0.15 + 0.05) * 8 = 1.6$  $= 2.60$ Расходы 2-го автомата:  $(p_2+p_3)$   $-4 = (0.2+0.05)*4=1$ расход Общий доход системы = доход - расход = 12.5 - 2.6 = 9.9 ден.ед. ФИО Сорокин В.Г. Группа Мо99а Вариант № 33 Дата 01.04.04

### 2.1 СМО - процесса гибели и размножения

В теории массового обслуживания широкое распространение имеет специаль-

ный класс случайных процессов – процесс гибели и размножения.

Граф состояний процесса гибели и размножения имеет спедующий вид:

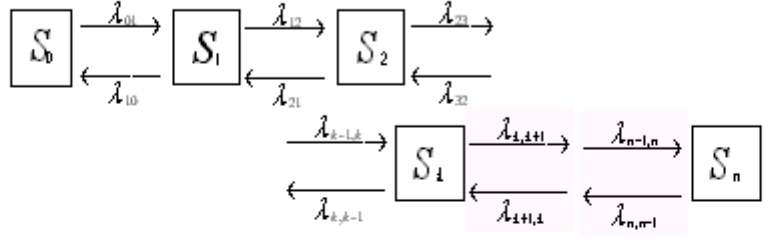

Рисунок 2.1 - Граф процесса гибели и размножения

Рассмотрим упорядоченное множество состояний системы  $S_a$ ,  $S_1$ ,  $S_2$ ,  $\ldots$ ,  $S_k$ Переходы могут осуществляться из любого состояния только в состояние с соседними номерами, т. е. из состояния  $S_{\rm s}=$  возможны переходы только либо в состояние  $\|S_{k+1}$ , либо в состояние  $\|S_{k+1}\|$  . Предположим, что все потоки событий, переводящие систему по стрешкам графа, простейшие с соответствующими интенсивностями  $\lambda_{4,4+}$  или  $\lambda_{4+4}$ 

По графу, представленному на рисунке 2.1, составим и решим апгебраическое уравнение для предельных вероятностей состояний.

В соответствии с правилом составления таких уравнений получим: дня состояния  $S_n$  :

$$
\lambda_{\perp\parallel}\rho_{\perp} = \lambda_{\perp\parallel}\rho_{\perp} \tag{2.1}
$$

дня состояния  $S_1 \rightarrow (\lambda_{12} + \lambda_{10})\rho_1 = \lambda_{01}\rho_0 + \lambda_{21}\rho_2$ , которое с учетом (2.1) приводится к виду:

 $\lambda_{12} \rho_1 = \lambda_{21} \rho_2$  $(2.2)$ Анапогично, записывая уравнения для предельных вероятностей других состояний, можно получить следующую систему уравнений:

$$
\begin{cases}\n\lambda_{01} P_0 = \lambda_{10} P_1, \\
\lambda_{12} P_1 = \lambda_{21} P_2, \\
\dots \\
\lambda_{s-1,s} P_{s-1} = \lambda_{s,s-1} P_s,\n\end{cases}
$$
\n(2.3)  
\n
$$
\lambda_{s-1,s} P_{s-1} = \lambda_{s,s-1} P_s,
$$

к которой добавляется нормировочное условие

$$
\rho_b + \rho_1 + \rho_2 + \dots + \rho_k = 1 \tag{2.4}
$$

Решая систему (2.3) и (2.4), можно попучить:

$$
\rho_0 = \left(1 + \frac{\lambda_{01}}{\lambda_{10}} + \frac{\lambda_{12}\lambda_{01}}{\lambda_{21}\lambda_{10}} + \dots + \frac{\lambda_{n-1,n} \ldots \lambda_{12}\lambda_{01}}{\lambda_{n,n-1} \ldots \lambda_{21}\lambda_{10}}\right) \tag{2.5}
$$
\n
$$
\rho_1 = \frac{\lambda_{01}}{\lambda_{10}} \rho_0, \rho_2 = \frac{\lambda_{12}\lambda_{01}}{\lambda_{21}\lambda_{10}} \rho_0, \dots, \rho_k = \frac{\lambda_{k-1,k} \ldots \lambda_{12}\lambda_{01}}{\lambda_{k,k-1} \ldots \lambda_{21}\lambda_{10}} \rho_0 \tag{2.6}
$$

 $\rho_1, \rho_2, \ldots, \rho_k$  коэффициенты при Легко заметить, что в формулах (2.6) для  $\beta_0$  – есть спагаемые, стоящие после единицы в формуле (2.5). Числители этих коэффициентов представляют произведение всех интенсивностей, стоящих у стрелок, ведущих слева направо к данному состоянию  $S_1$ ,  $(k = 1, 2, ..., n)$ , знаменатели - произведение всех интенсивностей, стоящих у стрелок, ведущих справа напево до состояния  $S_{\rm s}$ .

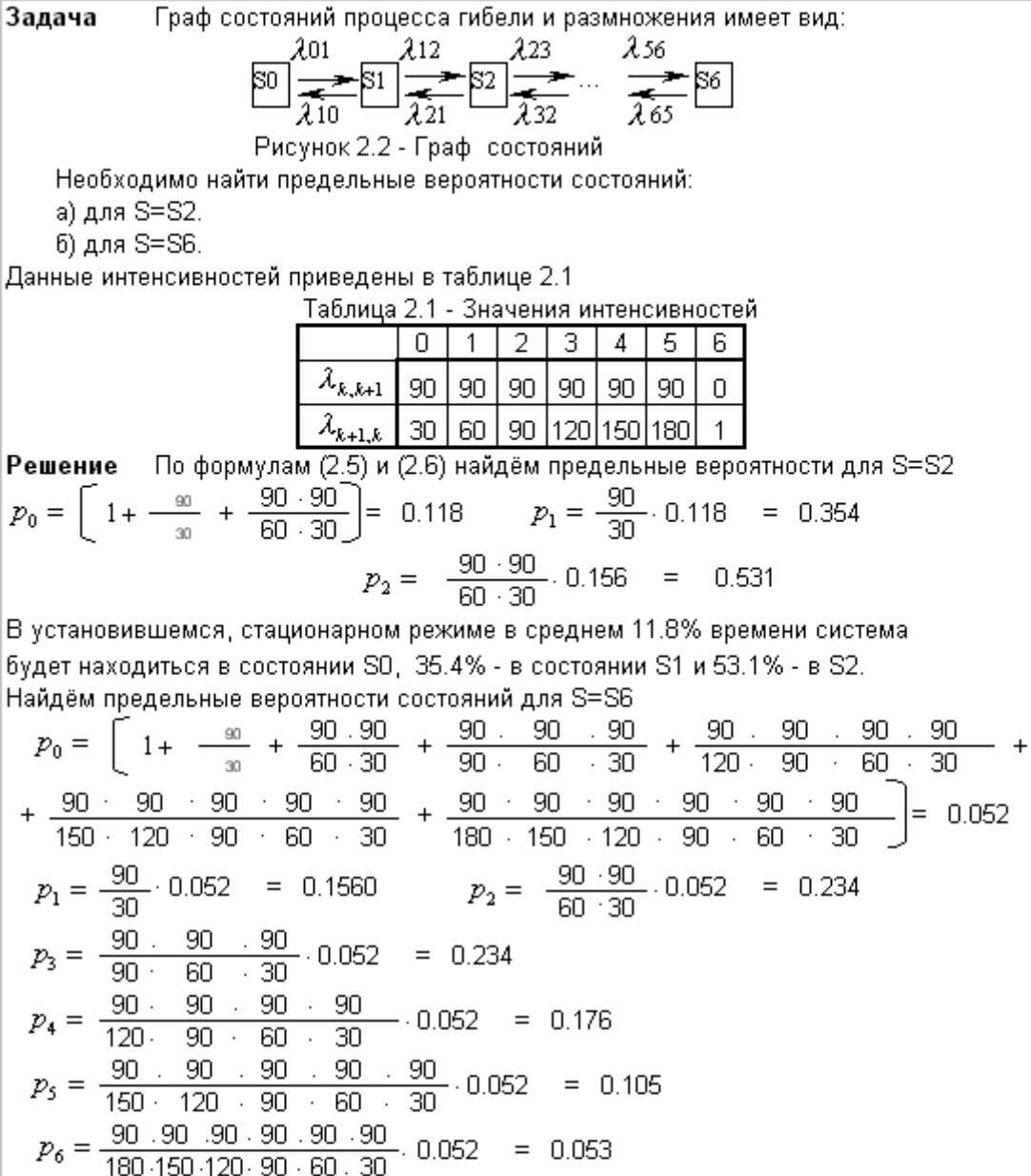

В установившемся, стационарном режиме в среднем 5.2% времени система. будет находиться в состоянии SO, 15.6% - в состоянии S1, 23.4% - в S2, .<br>23.4% - в состоянии S3, 17.6% - в состоянии S4,10.5% - в состоянии S5-и 5.3% - в состоянии S6.

## 3.1 Одноканальная СМО с отказами

Имеется один канал, на который поступает поток заявок с интенсивностью  $\lambda$ . Поток обслуживаний имеет интенсивность µ. Найти предельные вероятности состояний системы и показатели ее эффективности.

Система S (СМО) имеет два состояния: SO - канал свободен, S1 - канал занят. Размеченный граф состояний представлен на рисунке 3.1

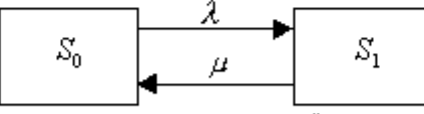

Рисунок 3.1 - Размеченный граф

В предельном, стационарном режиме система алгебраических уравнений для вероятностей состояний имеет вид:

$$
\begin{cases} \lambda p_0 = \mu p_1, \\ \mu p_1 = \lambda p_0, \end{cases} \tag{3.1}
$$

т.е. система вырождается в одно уравнение. Учитывая нормировочное условие  $|p_{\rm n}+p_{\rm n}=1\>$  найдем из (3.1) предельные вероятности состояний:

$$
p_0 = \frac{\mu}{\lambda + \mu}, \ p_1 = \frac{\lambda}{\lambda + \mu}, \tag{3.2}
$$

которые выражают среднее относительное время пребывания системы в состоянии So (когда канал свободен) и S1 (когда канал занят), т.е. Определяют соответственно относительную пропускную способность Q системы и вероятность отказа Ротк:

$$
P_0 = Q = \frac{\mu}{\lambda + \mu},
$$
(3.3)  

$$
P_1 = P_{\text{conv.}} = \frac{\lambda}{\lambda + \mu}.
$$
(3.4)

Абсолютную пропускную способность найдем, умножив относительную пропускную способность Q на интенсивность потока отказов.

$$
Q \cdot \lambda = A = \frac{\lambda \mu}{\lambda + \mu}.
$$
 (3.5)

### 3.2 Многоканальная система с отказами

Рассмотрим классическую задачу Эрланга.

Имеется n каналов, на которые поступает поток заявок с интенсивностью  $\lambda$ . Поток обслуживаний имеет интенсивность µ. Найти предельные вероятности состояний системы и показатели ее эффективности.

Система S (CMO) имеет следующие состояния (нумеруем их по числу заявок,  $S_0, S_1, \ldots, S_k, \ldots, S_n$ , где Sk— состояние системы, находящихся в системе): когда в ней находится к заявок, т.е. занято к каналов.

Граф состояний СМО соответствует процессу гибели и размножения и показан на рисунке 3.2.  $\mathbf{x}$ 

$$
\begin{array}{|c|c|c|c|c|}\n\hline\nS_0 & \xrightarrow{\lambda} & S_1 & \xrightarrow{\lambda} & S_2 & \xrightarrow{\lambda} & S_k & \xrightarrow{\lambda} & S_k \\
\hline\n\end{array}
$$

Рисунок 3.2 - Граф состояний

Поток заявок последовательно переводит систему из любого левого состояния в соседнее правое с одной и той же интенсивностью А. Интенсивность же потока обслуживании, переводящих систему из любого правого состояния в соседнее левое состояние, постоянно меняется в зависимости от состояния.

Если СМО находится в состоянии S2 (два канала заняты), то она может перейти в состояние S1 (один канал занят), когда закончит обслуживание либо первый, либо второй канал, т.е. суммарная интенсивность их потоков обслуживании будет 2µ. Аналогично суммарный поток обслуживании, переводящий СМО из состояния S3 (три канала заняты) в S2, будет иметь интенсивность Зц.может освободиться. любой из трех каналов и т.д. Используя (3.5) для схемы гибели и размножения получим для предельной вероятности состояния:

$$
P_0 = \left(1 + \frac{\lambda}{\mu} + \frac{\lambda^2}{2! \mu^2} + \dots + \frac{\lambda^k}{k! \mu^k} + \dots + \frac{\lambda n}{n! \mu^n}\right)^{-1}
$$
(3.6)

где члены разложения

 $\frac{\lambda}{\mu}, \frac{\lambda^2}{2! \mu^2}, ..., \frac{\lambda^n}{n! \mu^n}$  – будут представлять собой коэффи-

циенты при  $\mathcal{P}_0$  в выражениях для предельных вероятностей  $p_1, p_2, ..., p_x, ..., p_x$ Величина ß

$$
D = \frac{\lambda}{\mu} \tag{3.7}
$$

называется приведенной интенсивностью потока заявок или интенсивностью нагрузки канала. Она выражает среднее число заявок, приходящее за среднее время обслуживания одной заявки. Теперь

$$
p_0 = \left(1 + \rho + \frac{\rho^2}{2!} + \dots + \frac{\rho^k}{k!} + \dots + \frac{\rho^n}{n!}\right)^T, \tag{3.8}
$$

6

$$
p_1 = \rho p_0, \ p_2 = \frac{\rho^2}{2!} p_0, \dots, \ p_k = \frac{\rho^k}{k!} p_0, \dots, \ p_n = \frac{\rho^n}{n!} p_0.
$$
 (3.9)

Формулы (3.8) и (3.9) для предельных вероятностей получили названия формул Эрланга в честь основателя теории массового обслуживания.

Вероятность отказа СМО есть предельная вероятность того, что все n каналов системы будут заняты, т.е.

$$
P_n = P_{\text{on}n} = \frac{\rho^n}{n!} p_0.
$$
 (3.10)

Относительная пропускная способность - вероятность того, что заявка будет обслужена:  $\mathbf{r}$ 

$$
Q = 1 - P_{\text{OMX}} = 1 - \frac{P}{\gamma l} p_0 \tag{3.11}
$$

Абсолютная пропускная способность:

$$
A = \lambda Q = \lambda \left( 1 - \frac{\rho^n}{n!} p_0 \right).
$$
 (3.12)

#### Задача Вариант № 33

а) одноканальная система:

λ Имеется один канал, на который поступает поток заявок с интенсивностью  $\mu$ . Необходимо найти предельные Поток обслуживания имеет интенсивность вероятности состояний системы и показатели ее эффективности. Размеченный граф состояний представлен на рисунке 3.3.

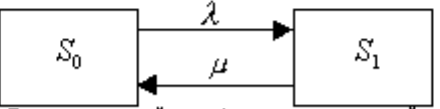

Рисунок 3.3 - Размеченный граф одноканальной системы

Исходные данные:

Решение

По формулам (3.2) найдем

$$
p_0 = \frac{30}{90 + 30} = 0.25 \qquad p_1 = \frac{90}{90 + 30} = 0.75
$$

 $\lambda = 90$   $\mu = 30$ 

В установившемся, стационарном режиме в среднем 25% времени система. будет находиться в состоянии SO, 75% - в состоянии S1.

Найдем относительную пропускную способность Q системы и вероятность отказа Ротк, используя формулы (3.3) и (3.4):

$$
p_0 = Q = \frac{\mu}{\lambda + \mu} = 0.25
$$
  $p_1 = P_{\text{onax.}} = \frac{\lambda}{\lambda + \mu} = 0.75$ 

Абсолютную пропускную способность найдем, умножив относительную

пропускную способность Q на интенсивность потока отказов.

$$
Q \cdot \lambda = A = \frac{\lambda \mu}{\lambda + \mu} = \frac{90 \cdot 30}{90 + 30} = 22.5
$$

OTBeT:  $p_0 = 0.25$ ,  $p_1 = 0.75$ ,  $Q = 0.25$ ,  $P_{\text{onxx}} = 0.75$ ,  $A = 22.5$ . б) многоканальная система:

Для задачи Эрланга найти предельные вероятности состояний системы и показатели ее эффективности. Граф состояний представлен на рисунке 3.4.

$$
\boxed{\underline{S_0} \frac{\lambda}{\underline{A}} \underline{S_1} \frac{\lambda}{\underline{B_2}} \underline{S_2} \frac{\lambda}{\underline{B_3}} \dots \frac{\lambda}{\underline{B_{\mu}}} \underline{S_6}}
$$

Рисунок 3.4 – Размеченный граф многоканальной системы  
Исходные данные: 
$$
\lambda = 90
$$
,  $\mu = 30$ .

Решение

Найдем  $\rho$  по формуле (3.7):

$$
\rho = \frac{\lambda}{\mu} = \frac{90}{30} = 3
$$

 $\overline{I}$ 

Найдем предельные вероятонсти состояния СМО, если занят один канал (S1), используя формулы (3.8), (3.9):

 $p_0 = (1 + \rho)^{-1} = 0.25$   $u = p_1 = \rho \cdot p_0 = 0.75$ Вероятность отказа СМО (предельная вероятность того, что этот канал будет  $\alpha^1$  $\sim$ занят)

$$
P_{\text{onx}} = \frac{P}{1!} p_0 = \frac{3}{1} 0.25 = 0.75
$$

Вероятность того, что заявка будет обслужина, расчитуется по формуле (3.11)

$$
Q = 1 - P_{\text{onax}} = 1 - 0.75 = 0.25
$$

Абсолютная пропускная способность равна:  $A = \lambda Q = 90 \cdot 0.25 = 22.5$ 

Найдем предельные вероятонсти состояния СМО, если занято два канала (S2):

$$
p_0 = (1 + \rho + \frac{\rho^2}{2!})^{-1} = 0.118
$$
  $p_1 = \rho \cdot p_0 = 3$  . 0.118 = 0.353  
 $p_2 = \frac{\rho^2}{2!} p_0 = 0.529$ 

Вероятность отказа СМО:

$$
P_{\text{omx}} = p_2 = 0.529
$$
 Вероятность того, что завяка будет обслужина, равна:

$$
Q = 1 - P_{\text{onx}} = 0.4706
$$

Абсолютная пропускная способность равна:

$$
A=42.353
$$

Занято три канала (система находится в состоянии (S3)).

 $A = 85.30586$ 

### **Литература**

1. Абчук В.А. Экономико-математические методы: Элементарная математика и логика. Методы исследования операций. – СПб.: Союз, 1999. – 320с.

2. Волков И.К., Загоруйко Е.А. Исследование операций: Учеб. для вузов /Под. ред. В.С.Зарубина, А.П.Крищенко. – М.:Изд-во МГТУ им. Н.Э.Баумана, 2000. –436с.

3. Вентцель Е.С. Исследование операций. Задачи, принципы, методология. Учеб. пособие для студ. втузов. – 2-е изд., стер. – М.:Высш. шк., 2001. – 208с.

4. Конюховский П.В. Математические методы исследования операций. – СПб: Питер, 2001. –192с.

5. Исследование операций в экономике: Учебн. пособие для вузов /Н.Ш.Кремер, Б.А.Путко, И.М.Тришин, М.Н.Фридман; Под ред. проф. Н.Ш.Кремера. – М.:Банки и биржи, ЮНИТИ, 1997. – 407с.

6. Таха, Хэмди, А. введение в исследование операций, 6-е издание.: Пер. с англ. – М.: Издательский дом «Вильямс», 2001. – 912с.

7. Сигал И.Х., Иванова А.П. Введение в прикладное дискретное программирование: модели и вычислительные алгоритмы: Учеб. пособие. – М.: ФИЗМАТЛИТ, 2002. – 240с.